Sergio Andreozzi\* (editor), INFN Stephen Burke, RAL Felix Ehm, CERN Laurence Field\*, CERN Gerson Galang, ARCS Balazs Konya\*, Lund University Maarten Litmaath, CERN Paul Millar, DESY JP Navarro, ANL \*co-chairs

GLUE WG

http://forge.ogf.org/sf/sfmain/do/viewProject/projects.glue-wg

December 3, 2008

Deleted: May Deleted: 20

## **GLUE Specification v. 2.0 (revision 1 after public comment)**

#### Status of This Document

This document provides information to the Grid community regarding the specification of the GLUE information model. Distribution is unlimited. This document is based on the document version 42 as available in the GLUE Working Group document repository.

\_\_\_\_\_\_\_\_\_\_\_\_\_\_\_\_\_\_\_\_\_\_\_\_\_\_\_

#### Copyright Notice

Copyright © Open Grid Forum (2008). All Rights Reserved.

#### **Trademark**

Open Grid Services Architecture and OGSA are trademarks of the Open Grid Forum.

#### **Abstract**

The GLUE specification is an information model for Grid entities described using natural language and enriched with a graphical representation using UML Class Diagrams. As a conceptual model, it is designed to be independent from the concrete data models adopted for its implementation. Rendering to concrete data models such XML Schema, LDAP Schema and SQL are provided in a separate document.

### Contents

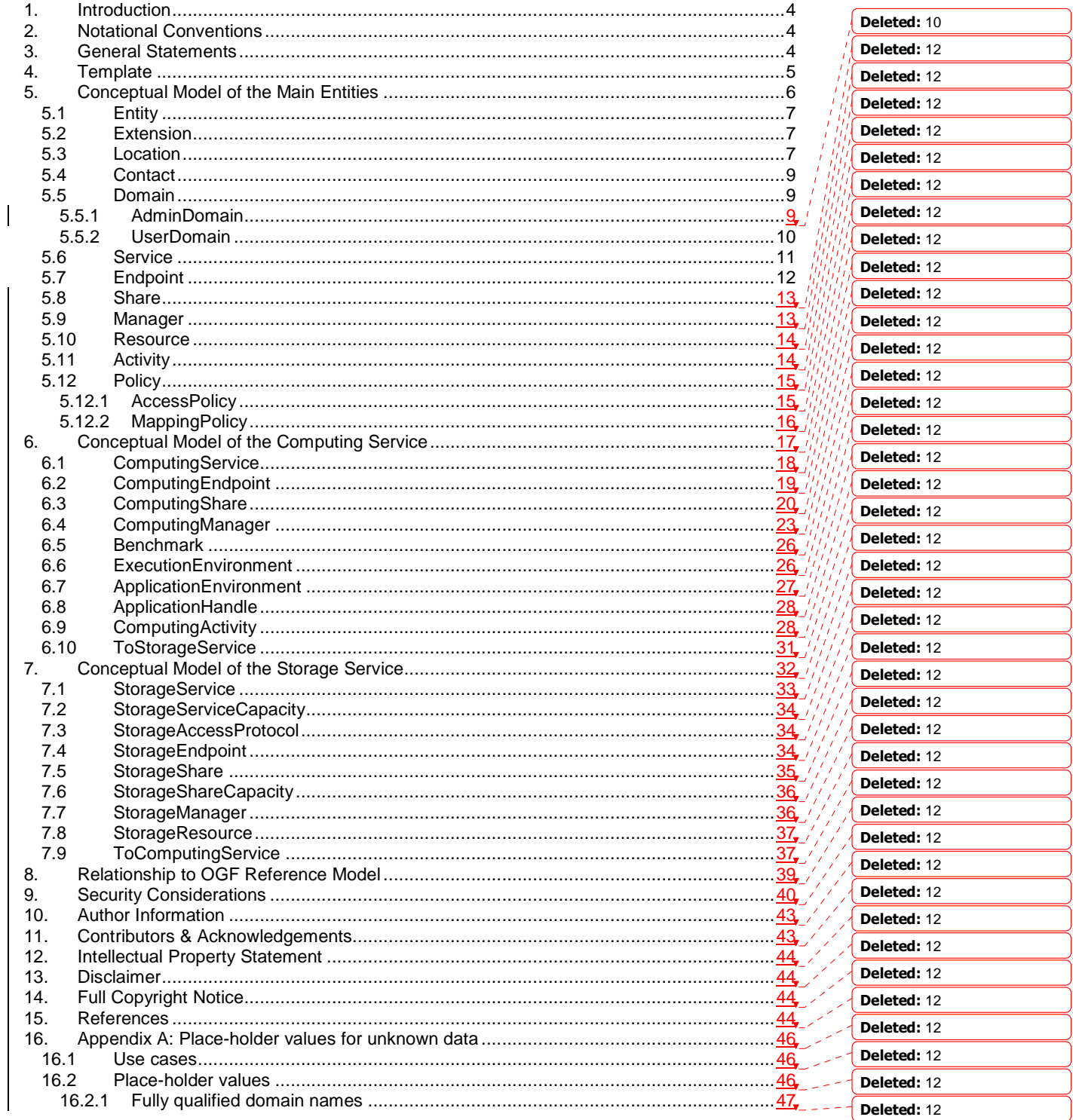

glue-wg@ogf.org

# GWD-R, GWD-I or GWD-C<br>GLUE-WG

Deleted: 12

Deleted: 12 Deleted: 12 Deleted: 12 Deleted: 12 Deleted: 12 Deleted: 12 Deleted: 12 Deleted: 12

1

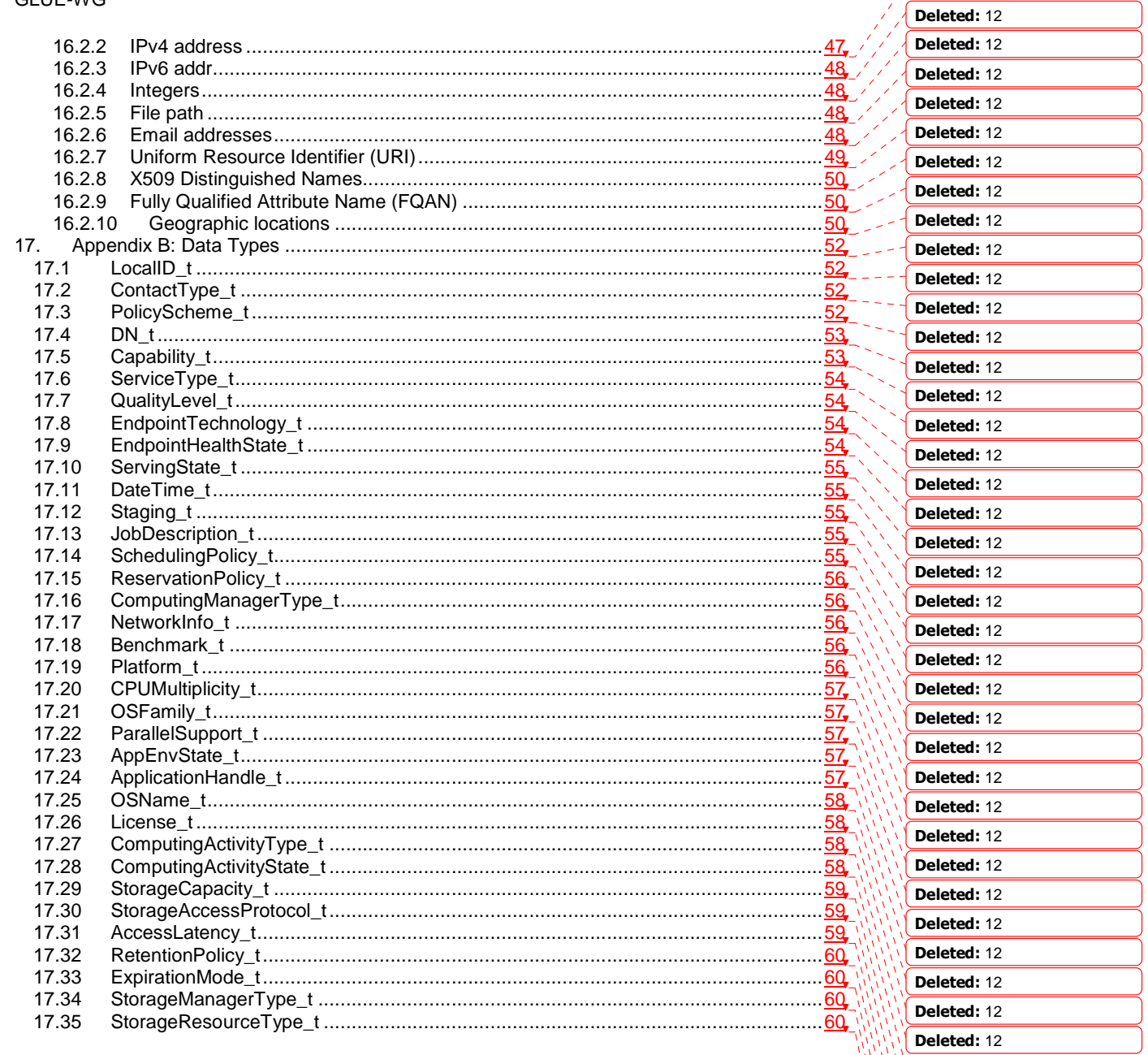

glue-wg@ogf.org

#### **1. Introduction**

In this document, we present a conceptual information model for Grid entities described using natural language and enriched with a graphical representation using UML Class Diagrams. As a conceptual model, it is designed to be independent from the concrete data models adopted for its implementation. Rendering to concrete data models such XML Schema, LDAP Schema and SQL are provided in a separate document. From the semantic viewpoint, the concrete data models should represent the same concepts and relationships of the conceptual information model; nevertheless they can contain simplifications targeted at improving query performance or other aspects of interest.

This information model is based on the experience of several modeling approaches being used in current production Grid infrastructures (e.g., GLUE Schema 1.x [glue-1.x], NorduGrid schema [ng-schema], Naregi model [naregi-schema]). The main supporting use cases are collected in the use cases document [glue-usecases].

The mapping to concrete data models is defined in a separated document [glue-real] (new $\bullet$ mappings may appear in the future). Profile documents SHOULD appear to define how to generate and use the information in production scenarios (e.g., a profile can decide that an attribute which is optional in the conceptual model, is considered mandatory in a certain Grid infrastructure; or that optional attributes are never published).

#### **2. Notational Conventions**

The key words "MUST", "MUST NOT," "REQUIRED," "SHALL", "SHALL NOT", "SHOULD", "SHOULD NOT", "RECOMMENDED", "MAY", and "OPTIONAL" are to be interpreted as described in RFC 2119 (see http://www.ietf.org/rfc/rfc2119.txt).

#### **3. General Statements**

The Information Model and its renderings MUST be considered case-sensitive. Each GLUE entity MUST have either an ID or LocalID attribute (except is made for the Entity and the Extension classes). The ID is a global identifier, while the LocalID is an identifier local to a container entity which is specified in the definition. Both ID and LocalID SHOULD be persistent, in the sense that they SHOULD NOT change during the life of the related entity. They are needed for recognition or for access to the characteristics of the related entity over time and across different information sources.

Both ID and LocalID MUST NOT be interpreted by the user or the system as having any meaning other than an identifier. In particular, there is no relationship between an ID and a network endpoint. All ID property values must be valid URIs. The usage of URN (Uniform Resource Name, a subset of Uniform Resource Identifier or URI) is RECOMMENDED.

As regards unit of measure, multiple of bytes MUST refer to the SI (Le **S**ystème **I**nternational d'Unités) prefix (http://en.wikipedia.org/wiki/SI\_prefix), therefore GB is 10<sup>9</sup> Bytes and not 2<sup>30</sup> Bytes (the latter are GibiBytes).

In Appendix A, we provide guidelines for place-holder values that MUST be used when the attributes have no good default value or when the attribute cannot be measured for some reason.

The terms "attribute" and "property" MUST be considered synonyms in the scope of this document.

Formatted: Body Text, Justified, Space After: 14,15 pt

Deleted: ¶

Formatted: English (U.S.)

Deleted: In Appendix 16, we provide guidelines for placeholder values that MUST be used when the attributes have no good default value or when the information provider is unable to obtain a dynamic value.¶

As regads the extensibility, two main approaches are introduced to extend the information associated to the existing classes: the OtherInfo property and the Extension class. The OtherInfo property is present in several classes, its type is string and is multiplicity is \*. This SHOULD be used for associating a flat list of tags to a certain class instance.

The Extension class is associated to the Entity class (therefore also to all the derived classes) and enables to link key,value pairs to any GLUE class instance. This SHOULD be used when there is the need for advertising a more structured information, for instance an attribute not present in the model with the related value.

Both solutions are proposed because they have a different impact in the implementations: the OtherInfo approach is easier to query, nevertheless it may require parsing in case of concatenation of different chunks of information (e.g., attribute name and attribute value). The Extension class offers a two-dimensional construct, nevertheless it is more complex to query.

The extensibility regarging the addition of new classes and associations is not supported at the conceptual level. We RECOMMEND to create specialization of the conceptual model and to implement them by extending the concrete data models. Such extensions MUST NOT be considered part of the GLUE specification, nevertheless we RECOMMEND submitting them to the GLUE WG for consideration."

> Deleted: ¶ ¶

#### **4. Template**

In order to enrich the UML Class Diagrams with additional information, a table for each UML class is provided. The descriptive table si composed by three parts.

The first part refers to the whole entity and presents the entity name, the entity from which it inherits and the description of what the entity is.

The second part refers to the properties of the class; for each of them, the following characteristics are described: the property name, the data type, the multiplicity concerning how many values are allowed (\* means zero or more), the unit of measurement and a description. For easy of reading, the properties that are inherited from a parent class are also listed. As regards the multiplicity, the value of zero means that it is allowed to refrain from publishing a value for the related property even though this can be measured.

The third part refers to the associations (association, composition, aggregation or association class) that the class may hold with other classes. For each association, the associated class endpoint is described in terms of the associated end class and key property, the multiplicity (i.e., the number of instances of the associated class that are allowed) and a description. The inherited associations are also reported in the "inherited association end" if they are not redefined in the "association end". The template structure is the following:

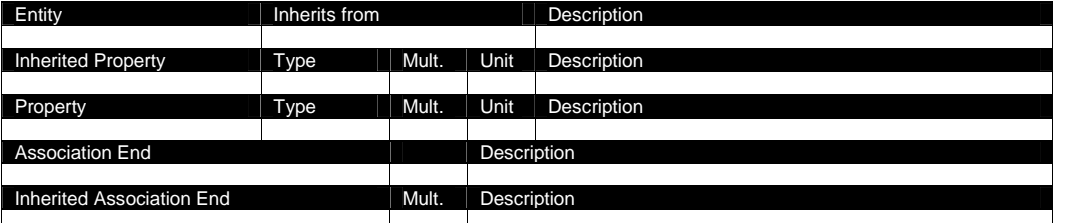

Deleted: The second part refers to the properties of the class; for each of them, the following characteristics are described: the property name, the data type, the multiplicity concerning how many values are allowed (\* means zero or more), the unit of measurement and a description. For easy of reading, the properties that are inherited from a parent class are also listed.¶

Formatted: Tabs: 3,17 cm, Left

#### **5. Conceptual Model of the Main Entities**

This section introduces the main entities of the GLUE information model. They capture the core concepts relevant in a Grid environment. The main entities SHOULD be used to derive specialized information models. In Figure 1, the classes and the related relationships are presented in the form of a UML Class Diagram.

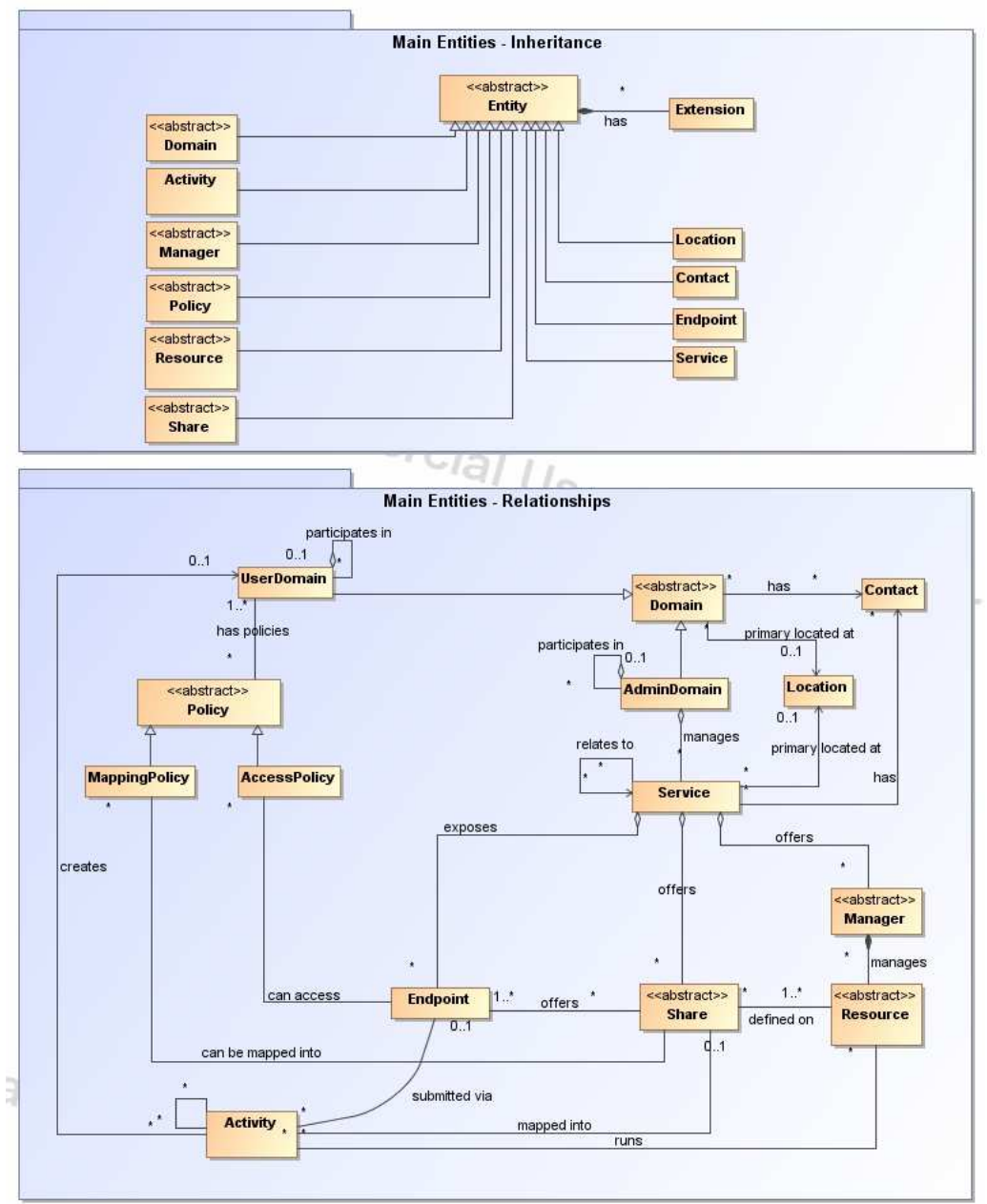

**Figure 1 Entities and relationships for the Main Entities conceptual model** 

#### **Entity**

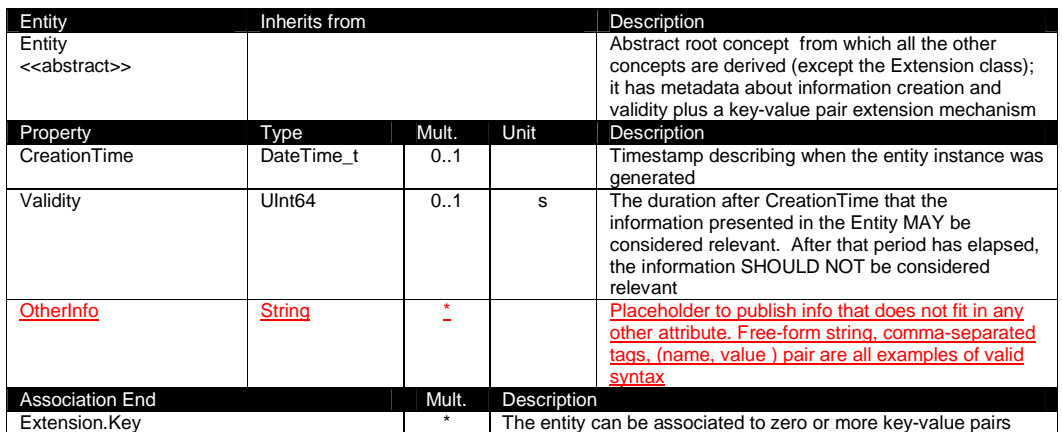

This entity is the root entity from which all the GLUE classes inherit (exception is made for the Extension class). The specialized classes will inherit both the association to the Extension class and both the properties CreationTime and Validity. While the inheritance to the Extension class is reported in each table, the inheritance of the two properties is not explicitly listed.

#### 5.1 Extension

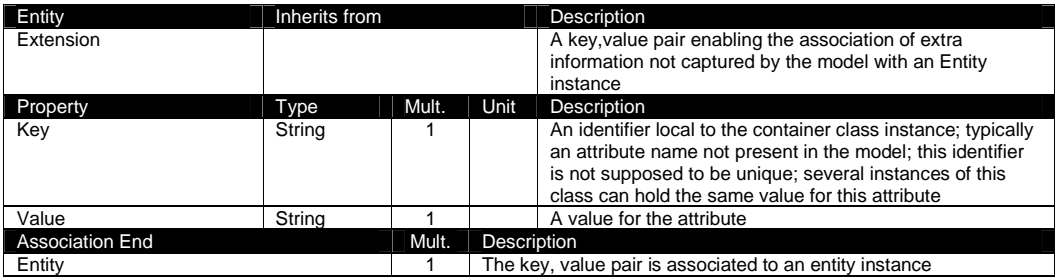

#### 5.2 Location

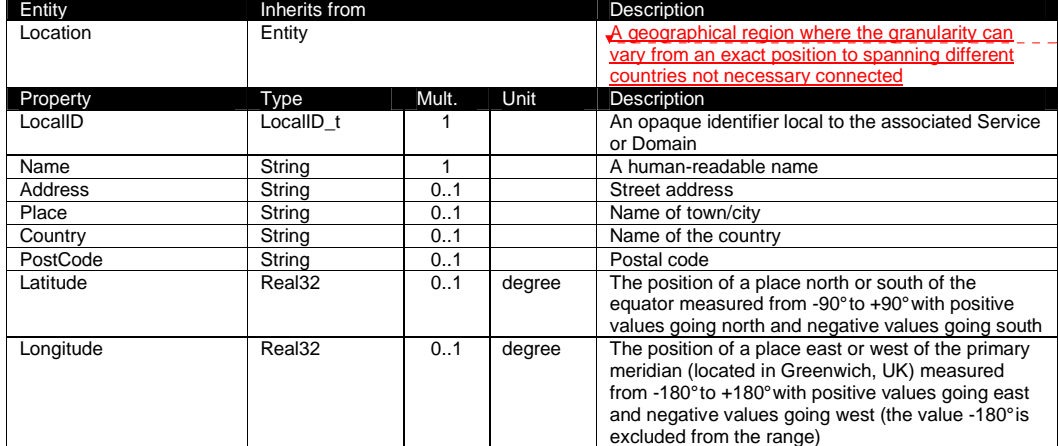

Deleted: A geographical position

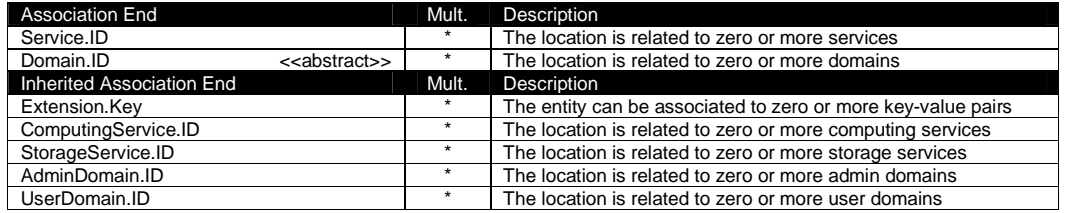

The location entity can be used for describing geographical positions of domains and services. The aim is to provide a simple way to express geographical information and it is not intended to be used in complex geographical information systems. The accuracy of latitude and longitude should be defined in a future interoperability profile defined by projects adopting this specification.

#### 5.3 Contact

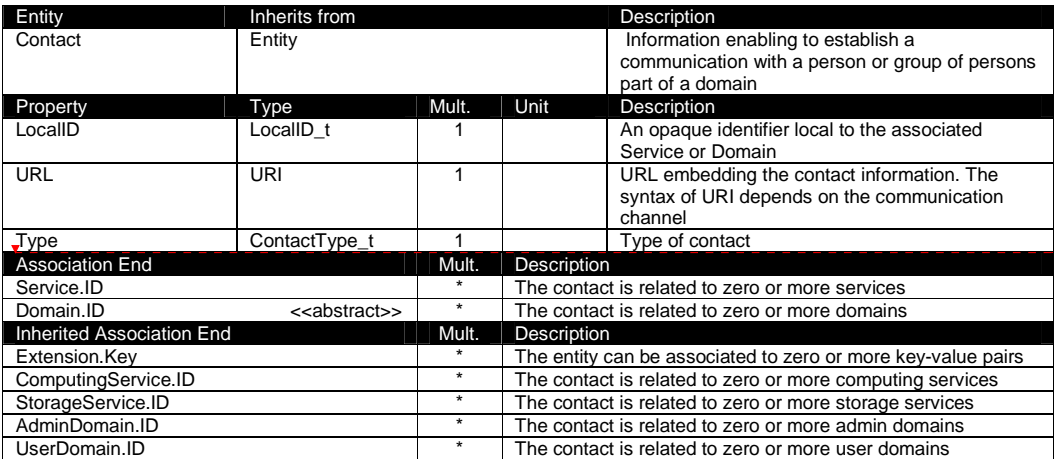

#### Deleted: OtherInfo  $\overline{111}$

 $\sqrt{21}$ 

This entity can be used to represent contact information for requests related to different areas (e.g., user support, security or sysadmin). The various types of contact are identified by the Type attribute. In case of time-depend contact information, the instances of this entity should represent only the active contact information.

There are several specifications recommending how to embed contacts into URI. The following specifications SHOULD be used:

- telephone and fax: http://www.ietf.org/rfc/rfc2806.txt
- email: http://www.ietf.org/rfc/rfc2368.txt
- irc: http://www.w3.org/Addressing/draft-mirashi-url-irc-01.txt

#### 5.4 Domain

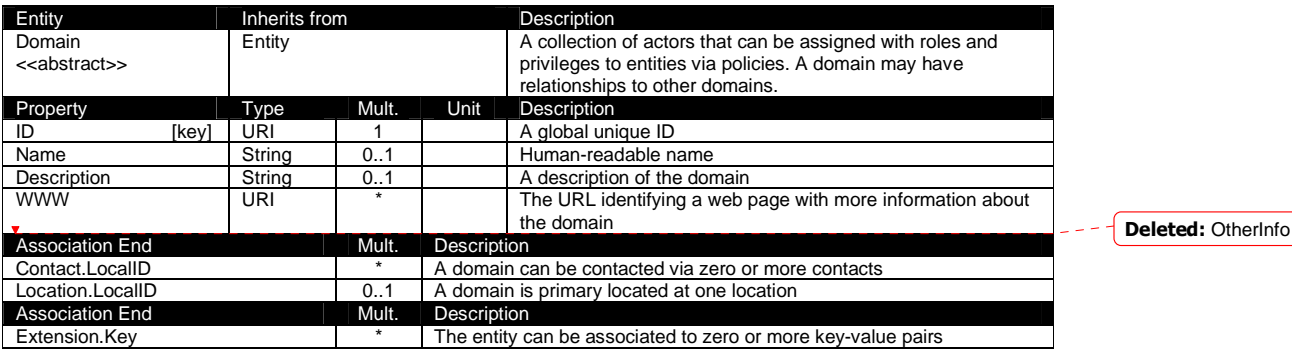

This is an abstract entity and it MUST NOT be instantiated. It SHOULD be used in order to derive specialized entities.

#### 5.4.1 AdminDomain

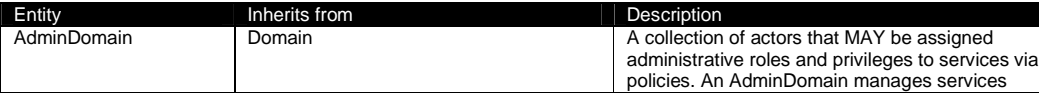

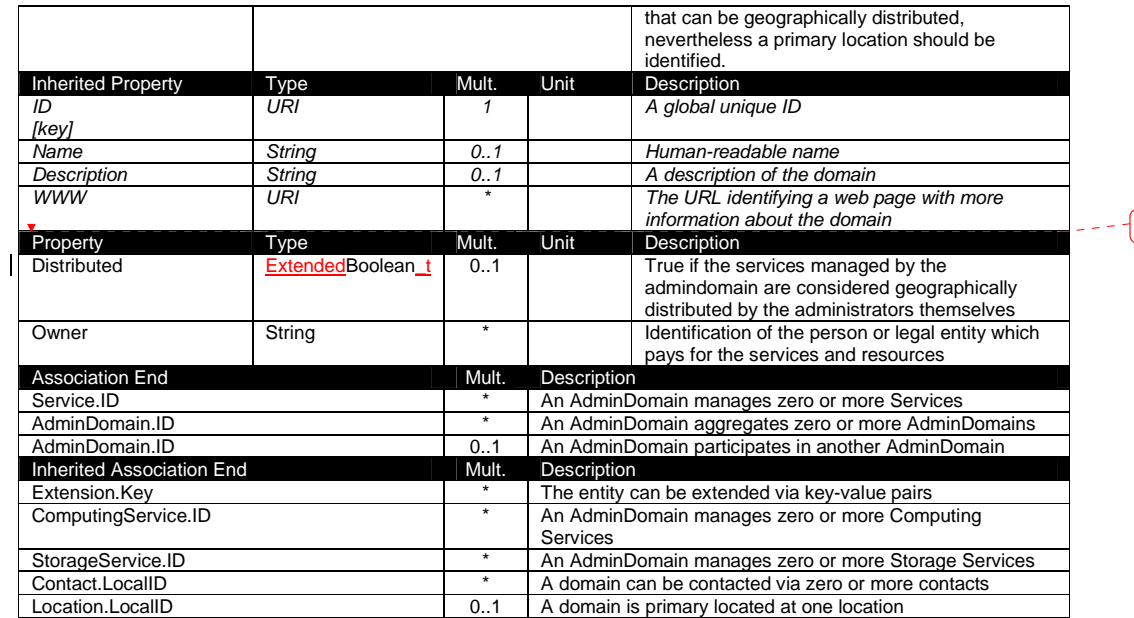

An AdminDomain can be composed by other AdminDomains in a hierarchical structure. This structure MAY represent a "participates in" association.

#### 5.4.2 UserDomain

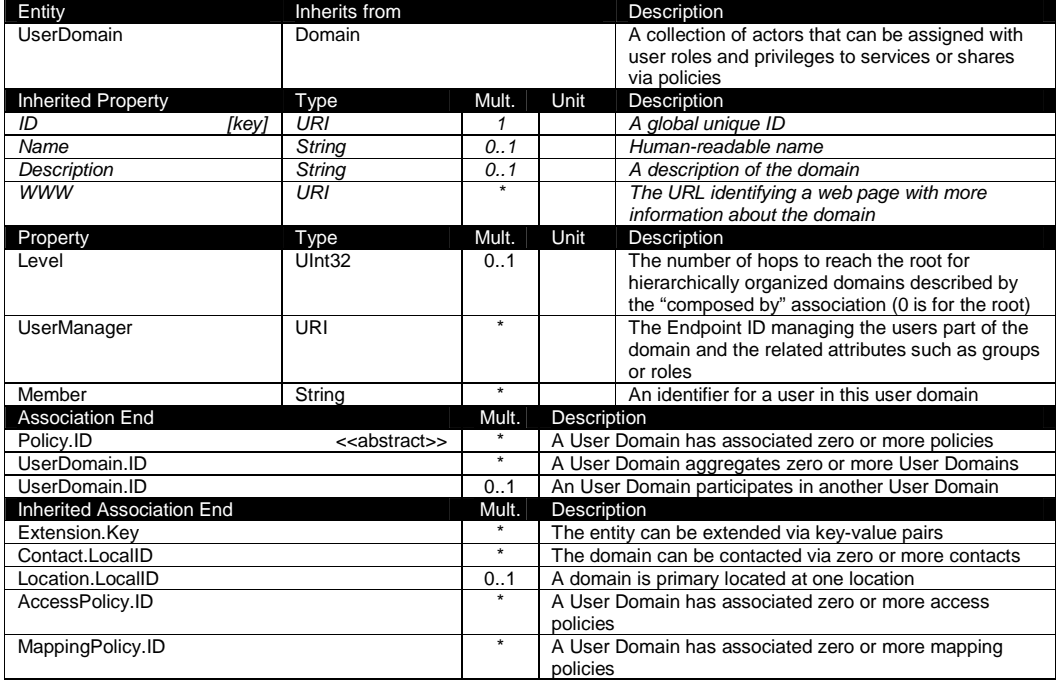

example@ggf.org 10

Deleted: OtherInfo [... [3]

In the GLUE Information Model, the Virtual Organization can be realized by using the concept of UserDomain. If the VO has an internal structure, this can be represented by using different domains related to each other. A Virtual Organization (VO) comprises a set of individuals and/or institutions having direct access to computers, software, data, and other resources for collaborative problem-solving or other purposes. Resources utilized by a VO are expected to be accessible via network endpoints and constrained by defining utilization targets called shares. The VO can exhibit the internal structure in terms of groups of individuals, each of them being a UserDomain. UserDomains can be hierarchically structured. This structure can be represented via the "participates in" association.

As regards the UserManager, a commonly used implementation is the VOMS (Virtual Organization Membership Service, http://voms.forge.cnaf.infn.it/) .

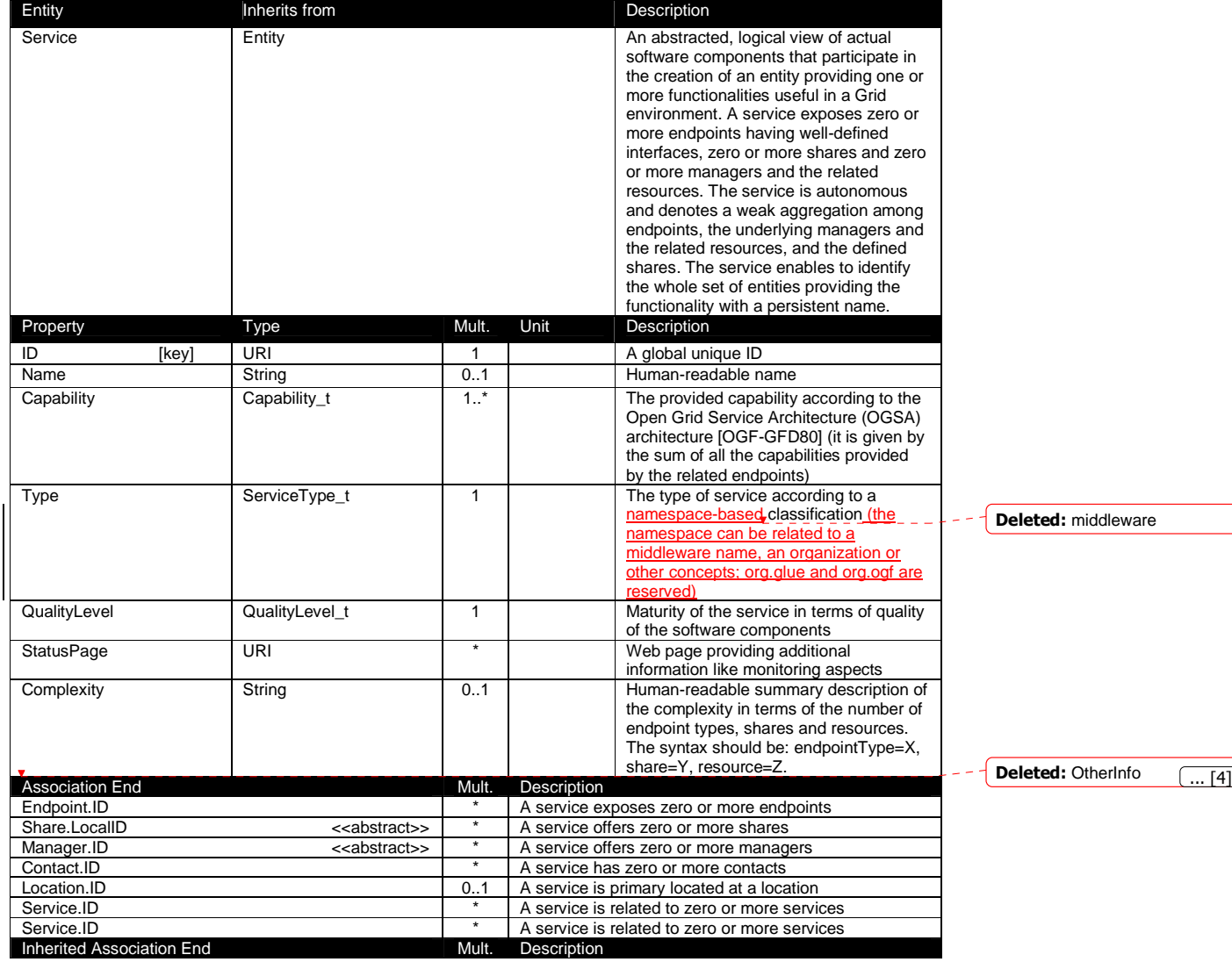

#### 5.5 Service

Extension.Key **Extension.**Key **Extension.**Key **Extension.**Key **Extended** via key-value pairs

The simplest Service aggregates an endpoint, no share, no manager and no resource (e.g., a metadata catalog service). In the context of a Service, the same resource can be exposed via multiple endpoints based on the defined shares. For instance, in the area of storage systems, two endpoints implementing SRMv1 [srmv1] and SRMv2.2 [srmv2] interfaces respectively can expose the same resource via different endpoints offering different interface version; in the area of computing systems, the CREAM [cream] and GRAM [gram] endpoints can expose the resources locally managed by the same manager (typically a batch system). Endpoints, Shares, Managers and Resources MUST belong to precisely one service.

#### 5.6 Endpoint

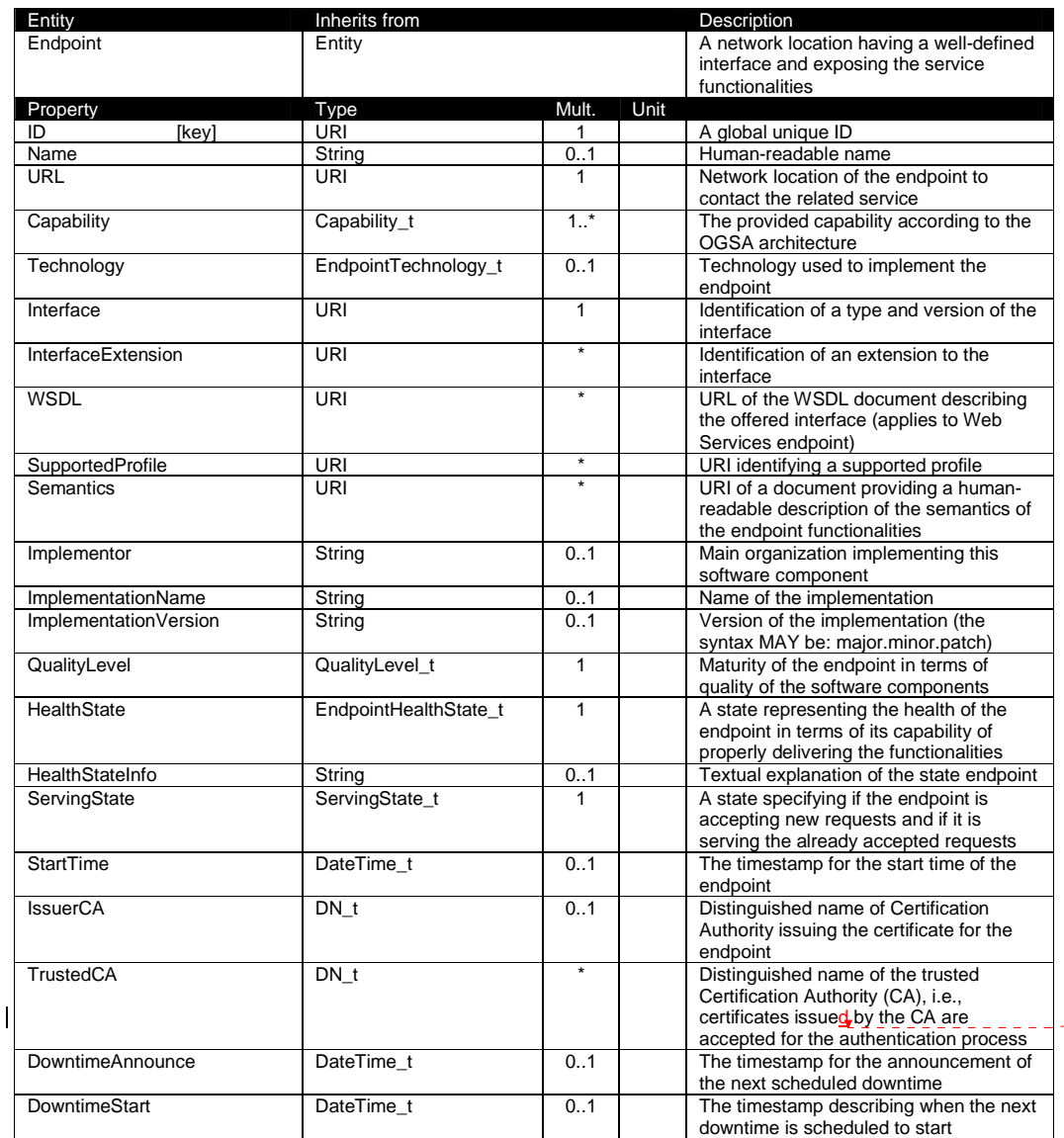

example@ggf.org 12

Deleted: s

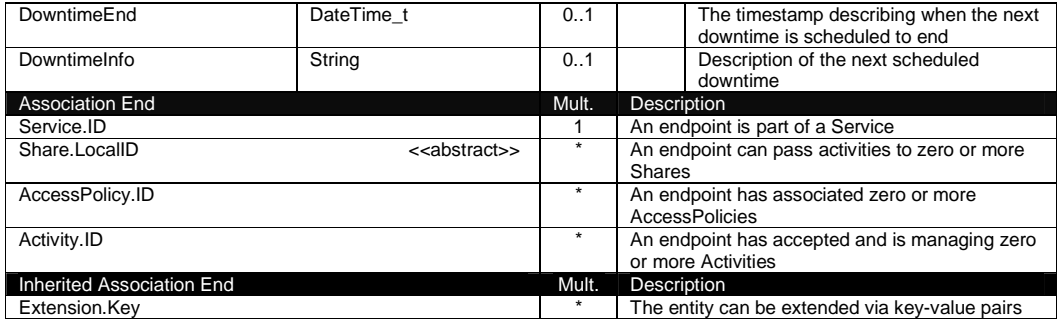

For Grid services requiring a richer set of properties for the endpoint, specific models can be derived by specializing from the Endpoint entity and adding new properties or relationships. The current proposal contains the ComputingEndpoint specialization (see Section 6.2) and the StorageEndpoint specialization (see Section 7.4).

The endpoint network location MUST be encoded as a URI. When available, standard schemes for the encoding SHOULD be used (e.g., for Java Messaging Service http://www.ietf.org/internetdrafts/draft-merrick-jms-uri-03.txt).

Concerning the SupportedProfile property, if there is no recommended URI for the identification of a certain profile, then suggestions for choosing them are: main URL of the document specifying the profile or target namespace URI (in case of XML Schema representation of the profile).

#### 5.7 Share

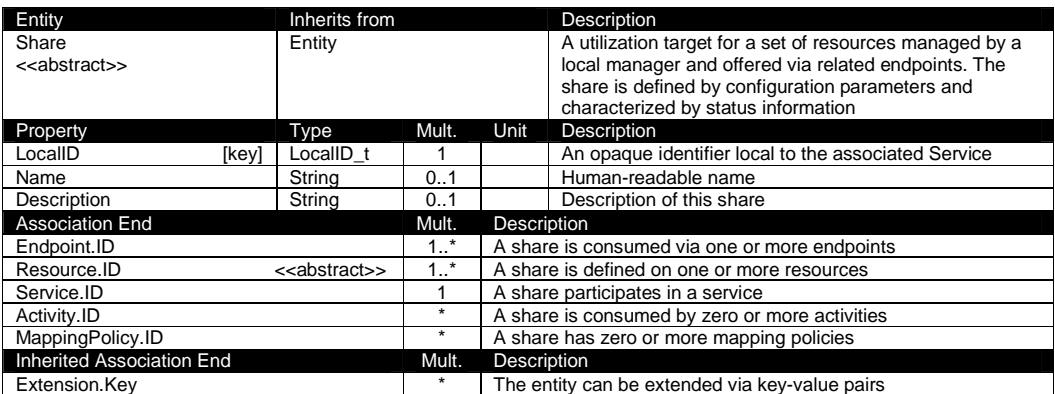

This is an abstract entity and it MUST NOT be instantiated. It SHOULD be used in order to derive specialized entities.

#### 5.8 Manager

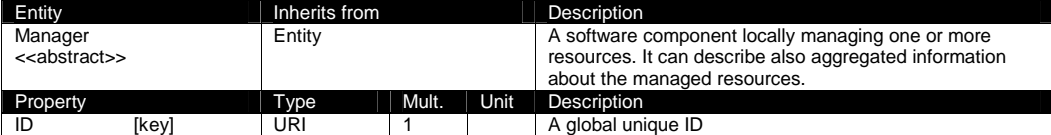

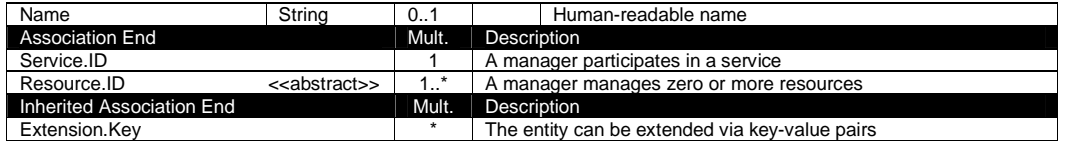

This is an abstract entity not meant to be instantiated. It SHOULD be used in order to derive specialized entities.

The manager refers typically to a local manager service which specific details are abstracted by a middleware software component (endpoint). Examples of managers are: for computing resources, batch systems such as OpenPBS or LSF; for storage resources, GPFS.

#### 5.9 Resource

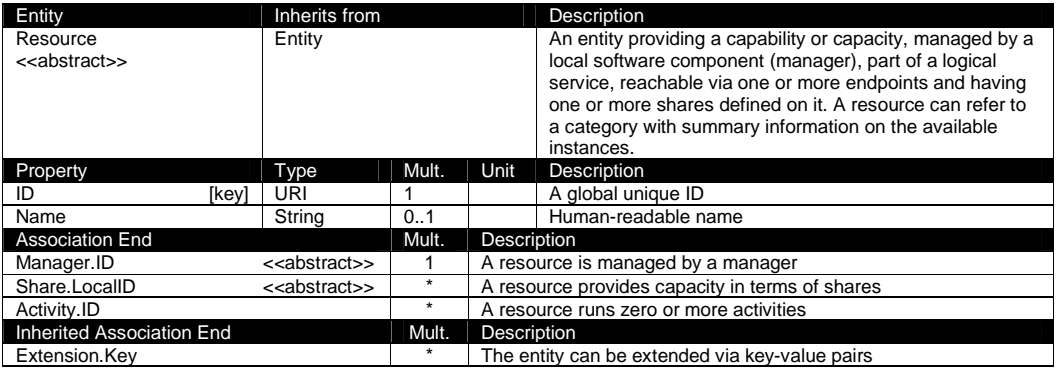

#### 5.10 Activity

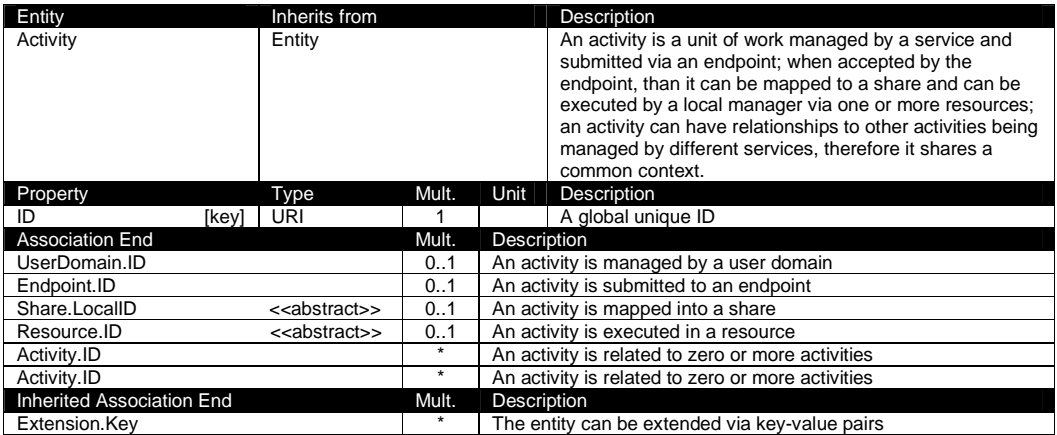

Grid jobs (named Computing Activities in GLUE) are example of activities for a Computing Service. An interesting type of relationship for jobs derives from its propagation through several services. For instance, a broker service submits a Grid job to a selected execution service, upon completion the execution service submits a logging record to an accounting service. Each of these services will have associated an instance of a Grid job related to the lifecycle of the job within the service. All instances refer to the same conceptual job submitted by the user.

#### 5.11 Policy

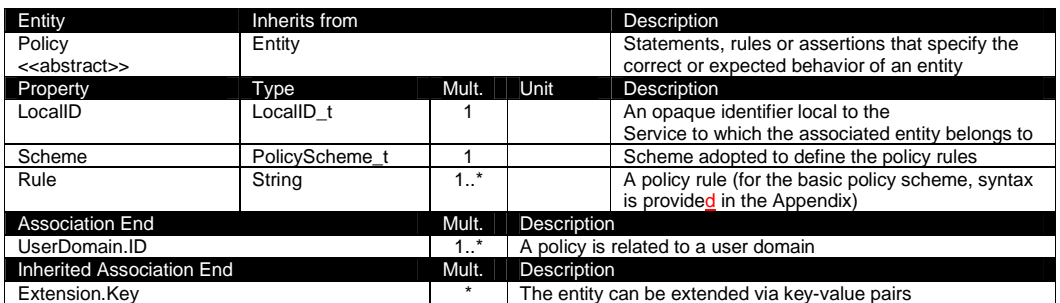

This is an abstract entity not meant to be instantiated.

In this document, we provide the definition for a "basic" scheme (see Appendix  $17.4$ ). Such a scheme is designed to be simple and is inspired by real world scenarios in current production Grid systems. The Rule property implicitly contains the reference to the User Domains, therefore, in the concrete data model mapping, we RECOMMEND to not representing the association between User Domain and Access Policy or Mapping Policy explicitly since it is already captured by the Rule.

For a given entity to which policies are associated (i.e,, Endpoint and AccessPolicy, Share and MappingPolicy), several instances of the Policy class can be defined. This is allowed in order to enable to advertise policies using different schemes. We RECOMMEND that only one instance per policy scheme is associated to the same entity instance.

If an entity instance is associated to different Policy instances, each of them based on a different scheme, then the evaluation process SHOULD consider each set of policies independently. This means that the evaluation SHOULD rely on a certain policy scheme which is selected and understood by the consumer, and not by composing policies expressed using different schemes.

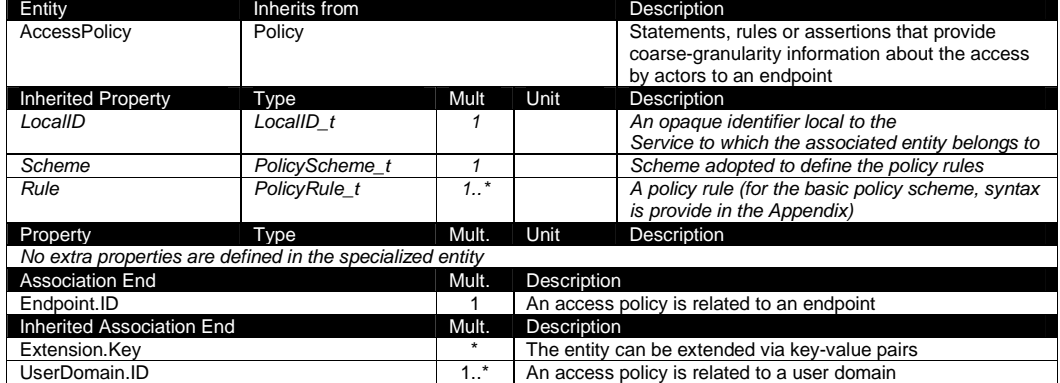

#### 5.11.1 AccessPolicy

This entity can be used to express which UserDomains can access a certain service endpoint. The granularity of these policies SHOULD be coarse-grained and suitable for pre-selection of services. The actual decision on the service side is performed by an authorization component that can contain a finer-grained set of policy rules that in some case can contradict the published

example@ggf.org 15

Deleted: 17.3

Deleted: For a given entity instance, if it is associated to several policy instances with different policy schemes, then these policy instances SHOULD be expected to be consumed independently

coarse-grained policy rules. Examples of actors involved in this entity are userDomains representing VOs or groups.

#### 5.11.2 MappingPolicy

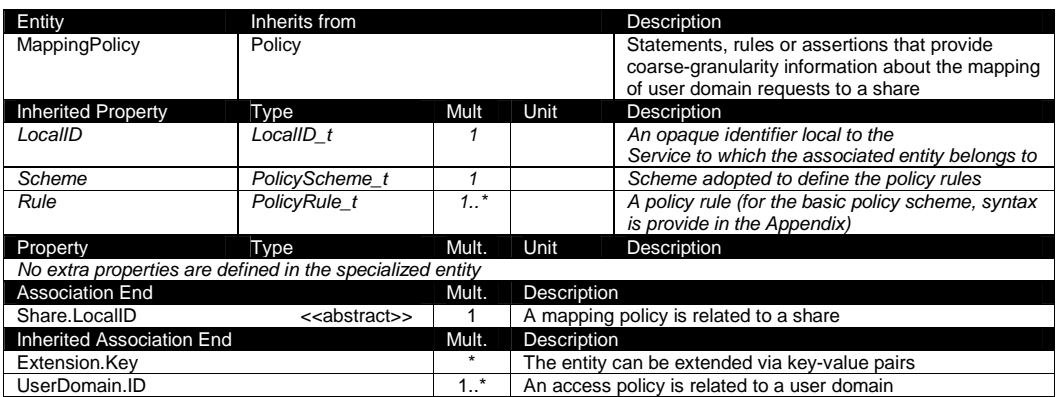

This entity can be used to express which UserDomains can consume a certain share of resources. The granularity of these policies SHOULD be coarse-grained and suitable for preselection of services. The actual decision on the service side is performed by an authorization component that can contain a finer-grained set of policy rules that in some case can contradict the published coarse-grained policy rules.

#### **6. Conceptual Model of the Computing Service**

The conceptual model of the Computing Service is based upon the main entities and uses specializations of Service, Endpoint, Share, Manager, Resource, and Activity entities. Further computing related concepts such as Application Environment, Application Handle and Benchmark are introduced.

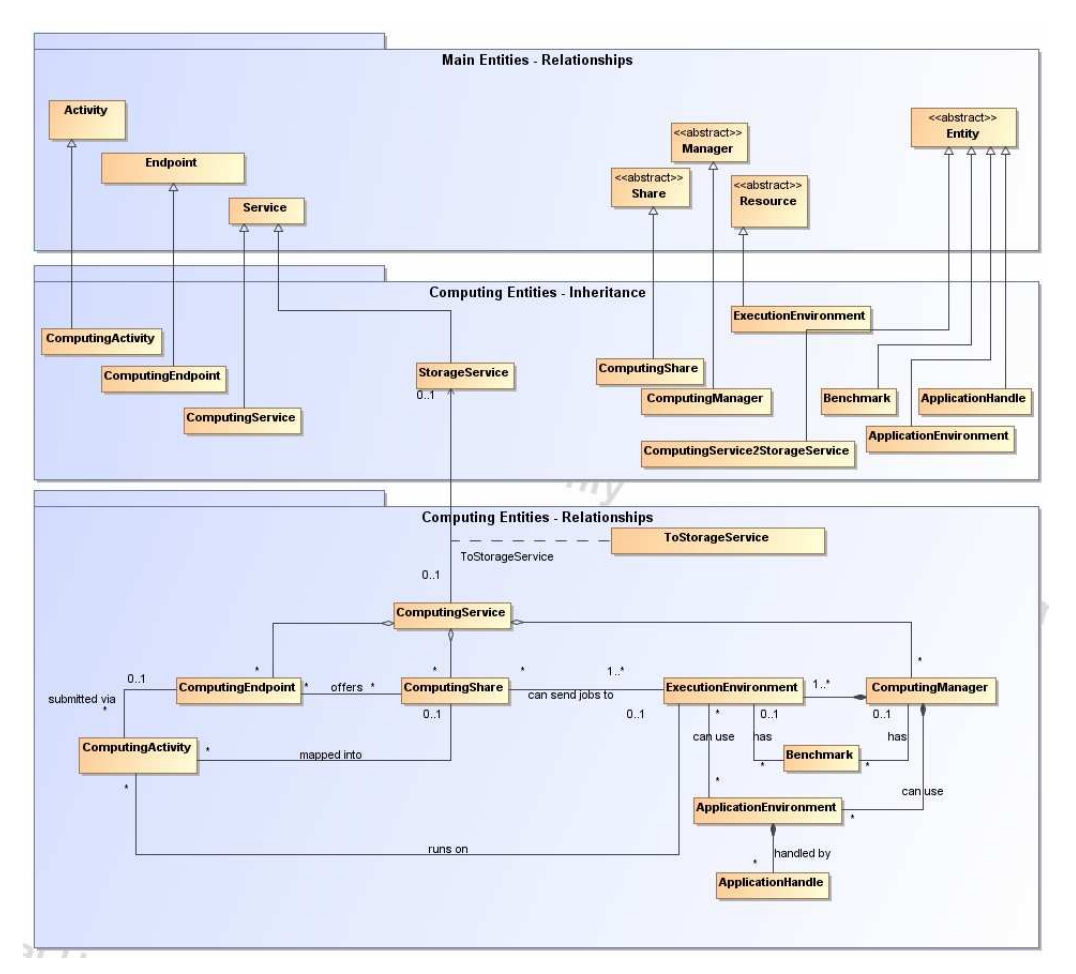

#### **Figure 2 Entities and relationships for the Computing Service conceptual model**

In this section, we extensively use the concept of physical CPU, logical CPU and slot:

- a physical CPU is defined by the socket, that means there is one physical CPU per socket; (e.g., a multi-core CPU counts as one physical CPU)
- a logical CPU corresponds to a CPU as visible by the operating system running either on a real or virtual machine
- a slot is a portion of executable time in a logical CPU offered by an execution environment instance which can be consumed by a job
	- o usually, there is one slot per logical CPU, nevertheless a logical CPU can be shared across different slots
	- o jobs can consume several slots at the same time (e.g., MPI jobs); a multi-slot job is counted as one job

Formatted: Font: Bold

Throughout the specification, we also use the concept of storage extent to mean the capabilities and management of the various media that exist to store data and allow data retrieval.

\_\_\_\_\_\_\_\_\_\_\_\_\_\_\_\_\_\_\_\_\_\_\_\_

6.1 ComputingService

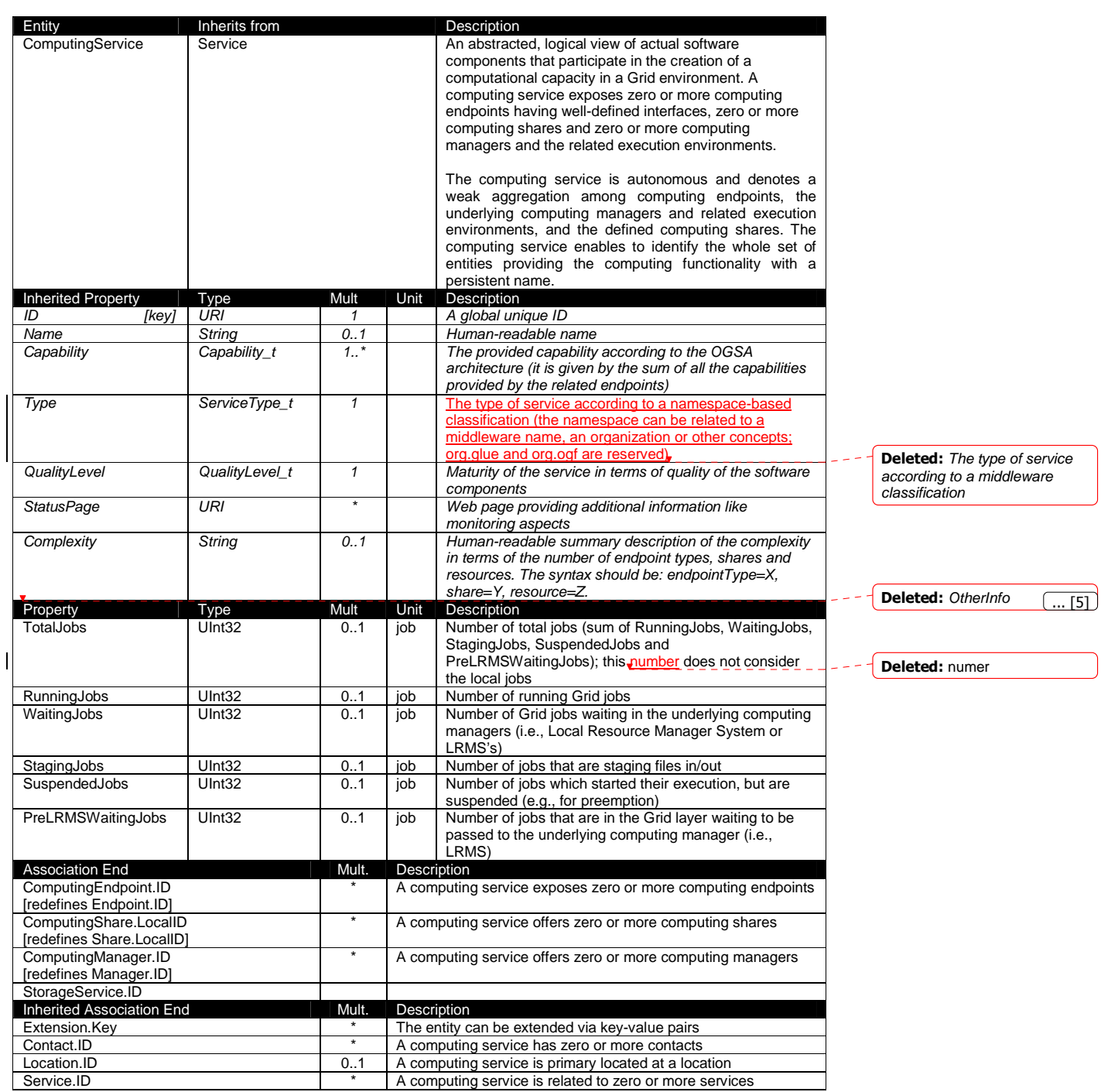

The simplest computing service is formed by a computing endpoint exposing an interface for job submission and control.

In case of a single computing manager whose execution environments are exposed by multiple computing endpoints, both computing manager, execution environments and computing endpoints MUST be considered as part of the same computing service. In case of a single computing endpoint exposing execution environments managed by different computing managers, then the computing endpoint, the execution environments and the related computing managers MUST be considered as part of the same computing service.

The computing service always aggregates computing endpoints, computing shares, computing managers and execution environments forming a connected set. In other words, Endpoint A exposing Execution Environment A of Manager A via Share A and Endpoint B exposing Execution Environment B of Manager B via Share B form two different computing services. On the other side, Endpoint A exposing Execution Environment A of Manager A via Share A and Endpoint B exposing Execution Environment A of Manager A via Share B form one Computing Service.

#### 6.2 ComputingEndpoint

In this class, we have properties that can be used to publish summary information of jobs submitted via a certain endpoint. Such properties are optional and are not always measurable (e.g., in case of a stateless endpoint).

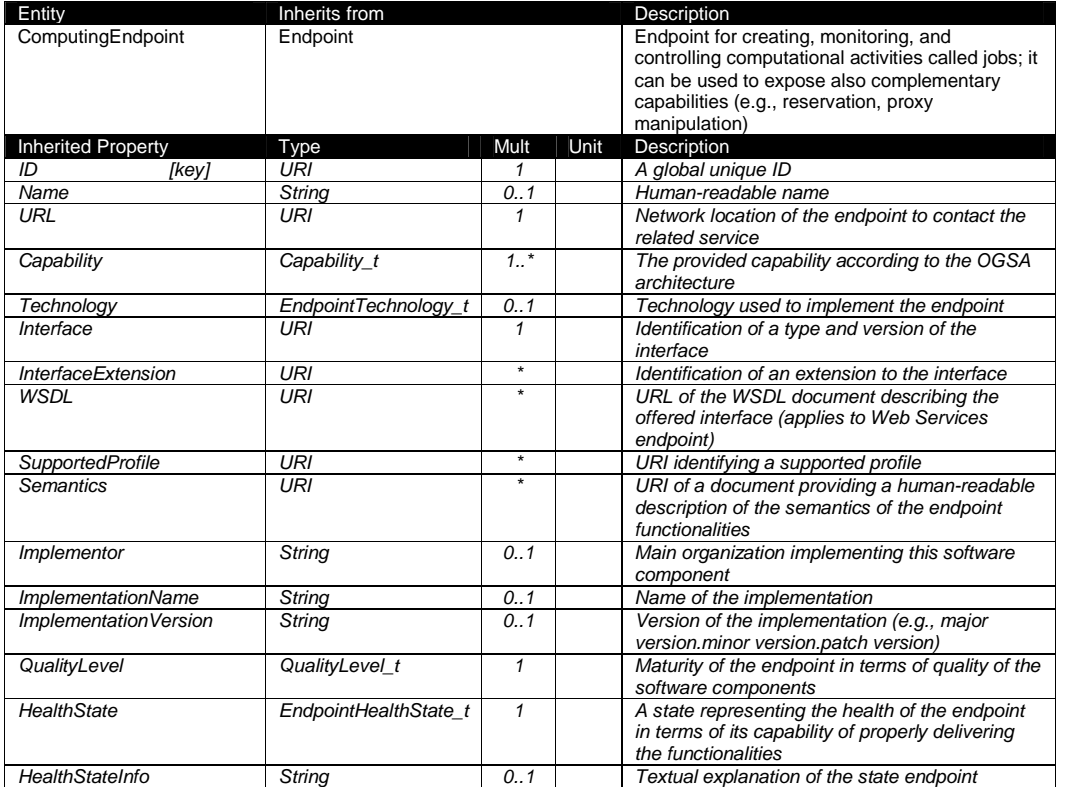

example@ggf.org 19

Formatted: Justified

Formatted: Normal, Justified

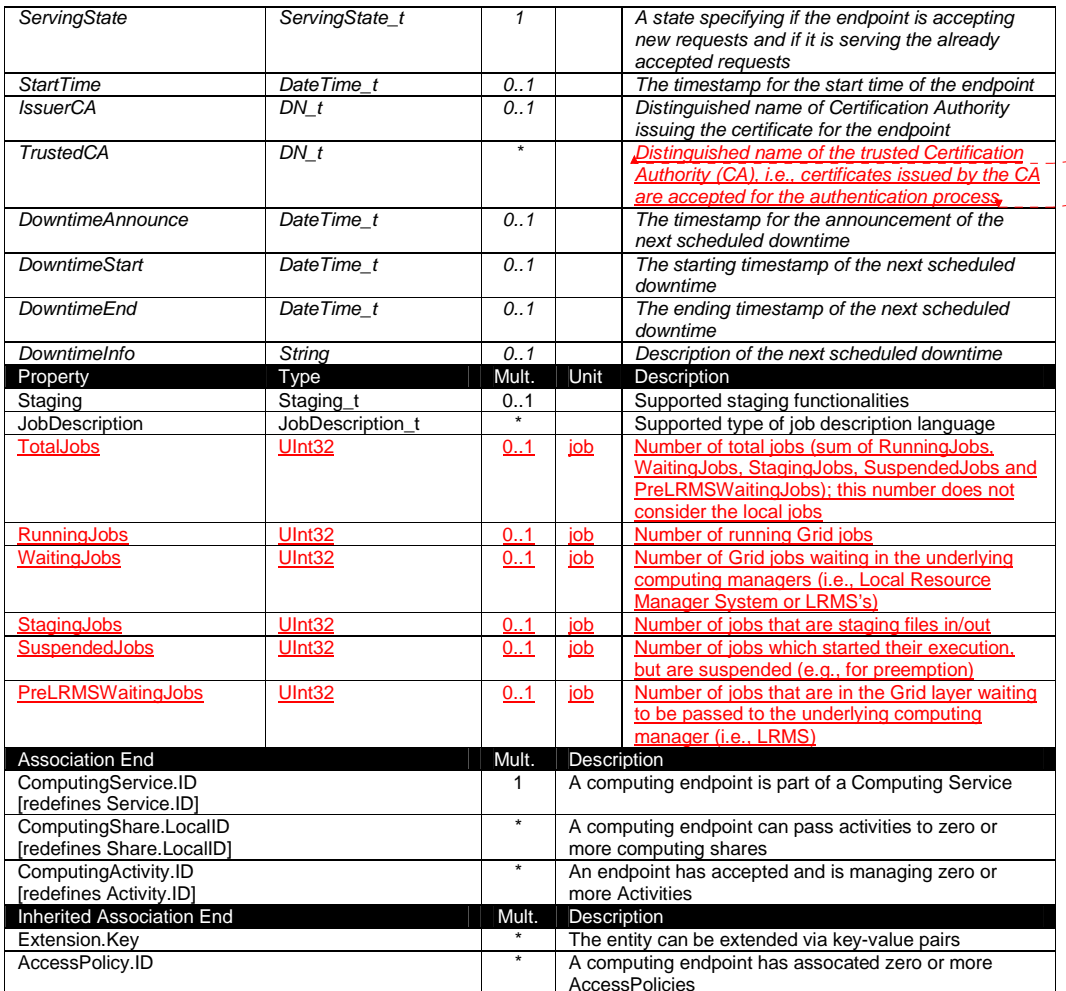

6.3 ComputingShare

A computing share is a high-level concept introduced to model the utilization target for a set of execution environments defined by a set of configuration parameters and characterized by status information. In clusters managed by a batch system, the simplest way to set up a computing share is to configure a batch queue, nevertheless, the same computing share can be implemented using different batch system configuration strategies.

In complex batch systems, a batch queue can be configured with different set of policies for different set of users. This implies that each set of users obtains a different utilization target. Such a scenario can be represented by different computing shares.

In general, given a number of shares to be set up, it is possible to adopt different configuration strategies in the underlying system. Regardless the selected approach, the external behavior does not change. The main goal of the computing share concept is to abstract from such implementation choices and to represent the externally observable behavior.

The computing share supports also heterogeneity by being able to have associations to different execution environments.

example@ggf.org 20

Deleted: Distinguished name of the trusted Certification **Authority** 

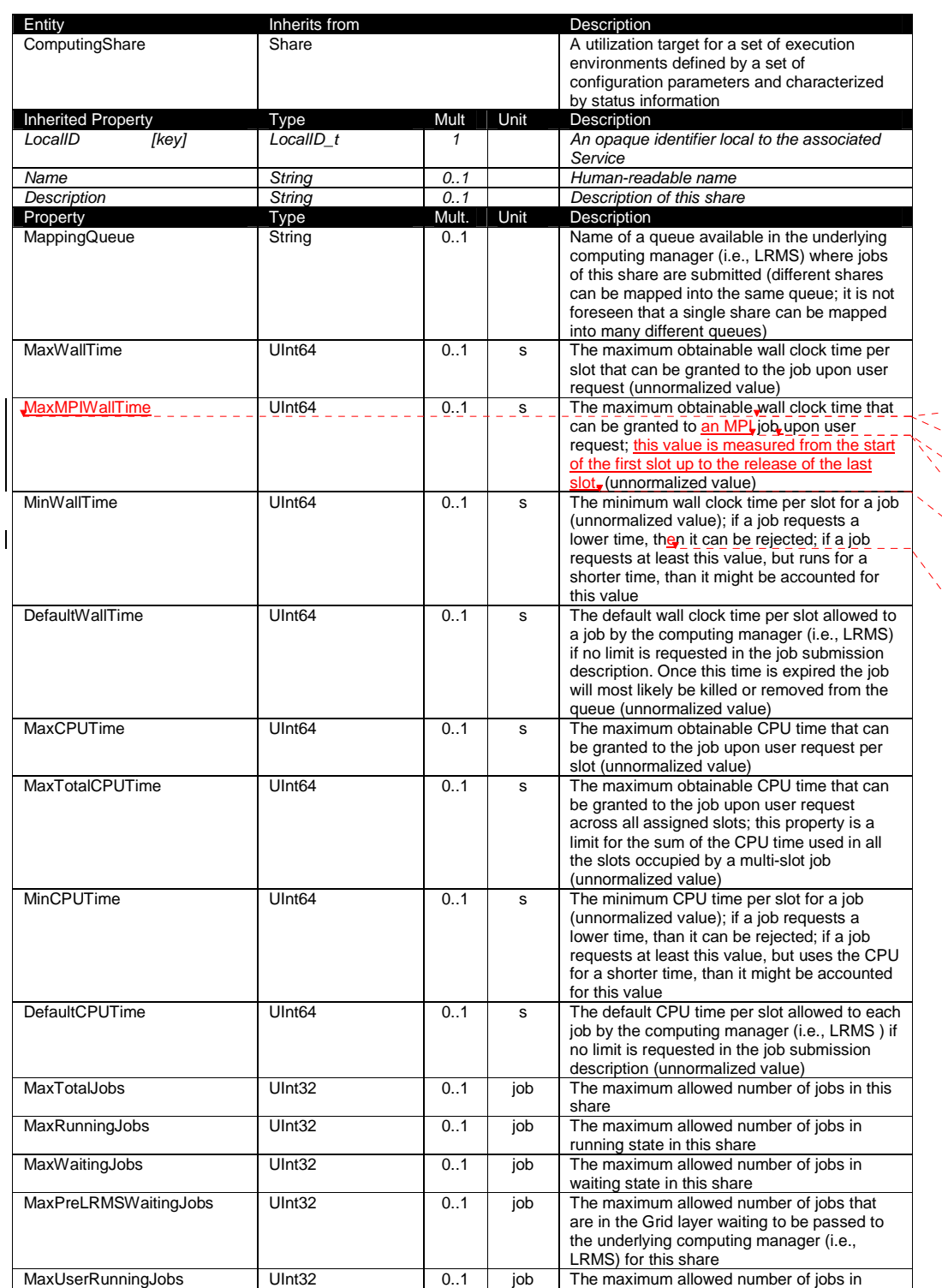

Deleted: MaxTotalWallTime

Deleted: total

Deleted: the

Deleted:

**Deleted:** this property is a limit for the sum of the wall clock time used in all the slots occupied by a multi-slot job

Deleted: a

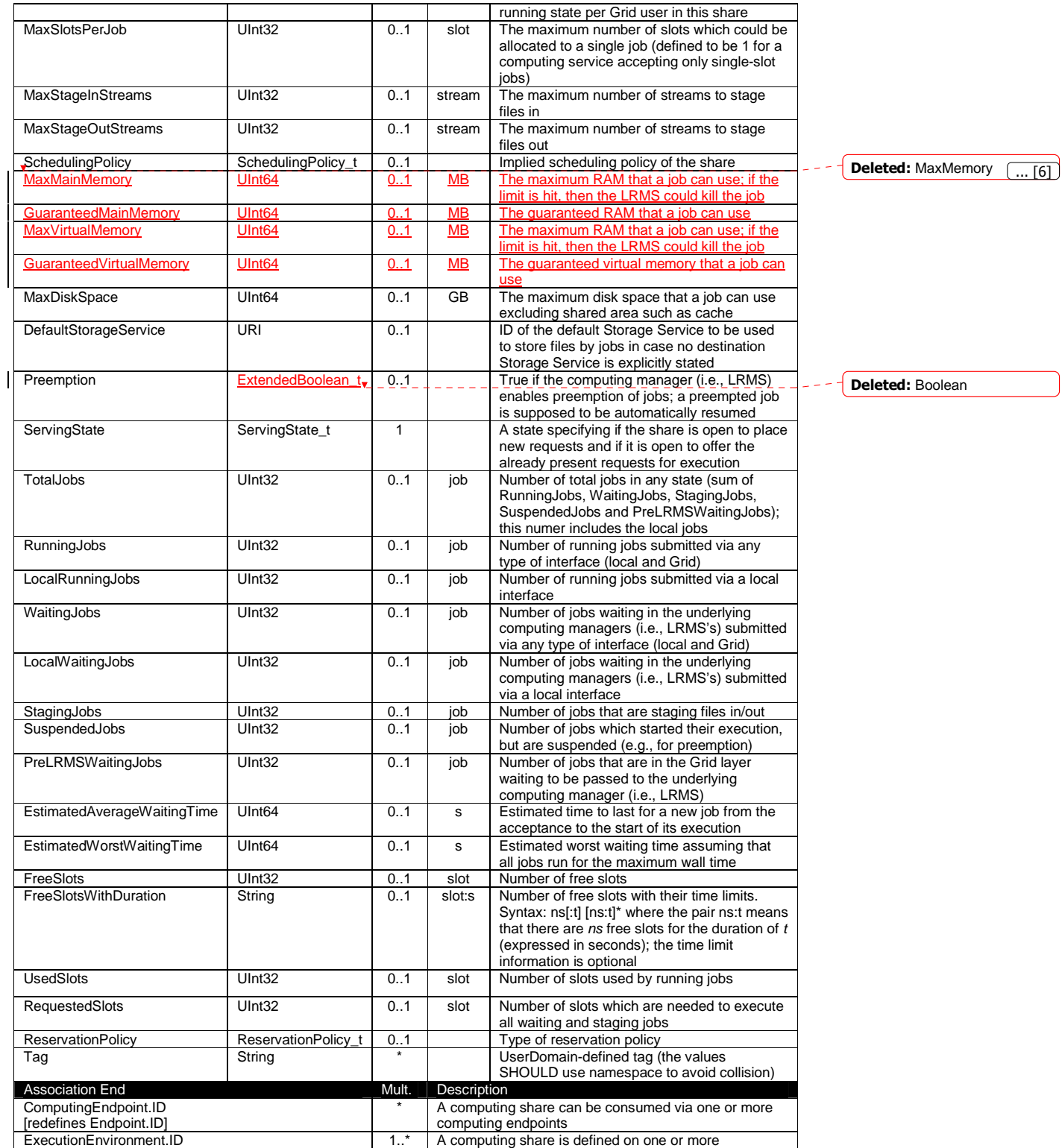

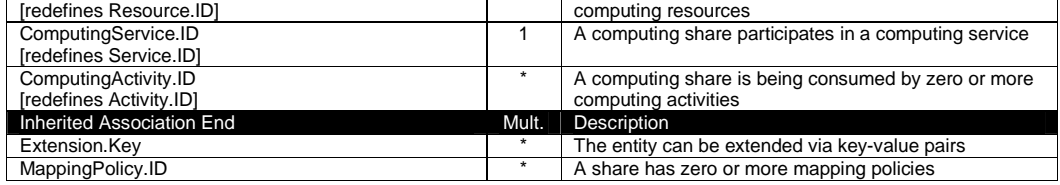

As regards CPU Time and Wall Time related properties, there is the need for a way to normalize them depending on the computing capacity of the execution environment. The approach proposed in GLUE is to add two attributes in the Execution Environment (see Section 6.6) which refer to the scaling factor to be used to compute the CPU/Wall time that a job will get if it will be assigned to such an execution environment via a certain share. It is important that a job will get always at least the advertised CPU/Wall time. This means that the reference Execution Environment for the normalization should be always the fastest among those available in the whole Computing Service. For this Execution Environment, the scaling factor MUST be equal to 1. The CPU/Wall time values published by a share refer to the time that the job will get when mapped to this Execution Environment. For the other Execution Environments, the time should be normalized according to the defined scaling factors.

#### 6.4 ComputingManager

For this entity, we define the working area as an allocated storage extent that holds the home directories of the Grid jobs.

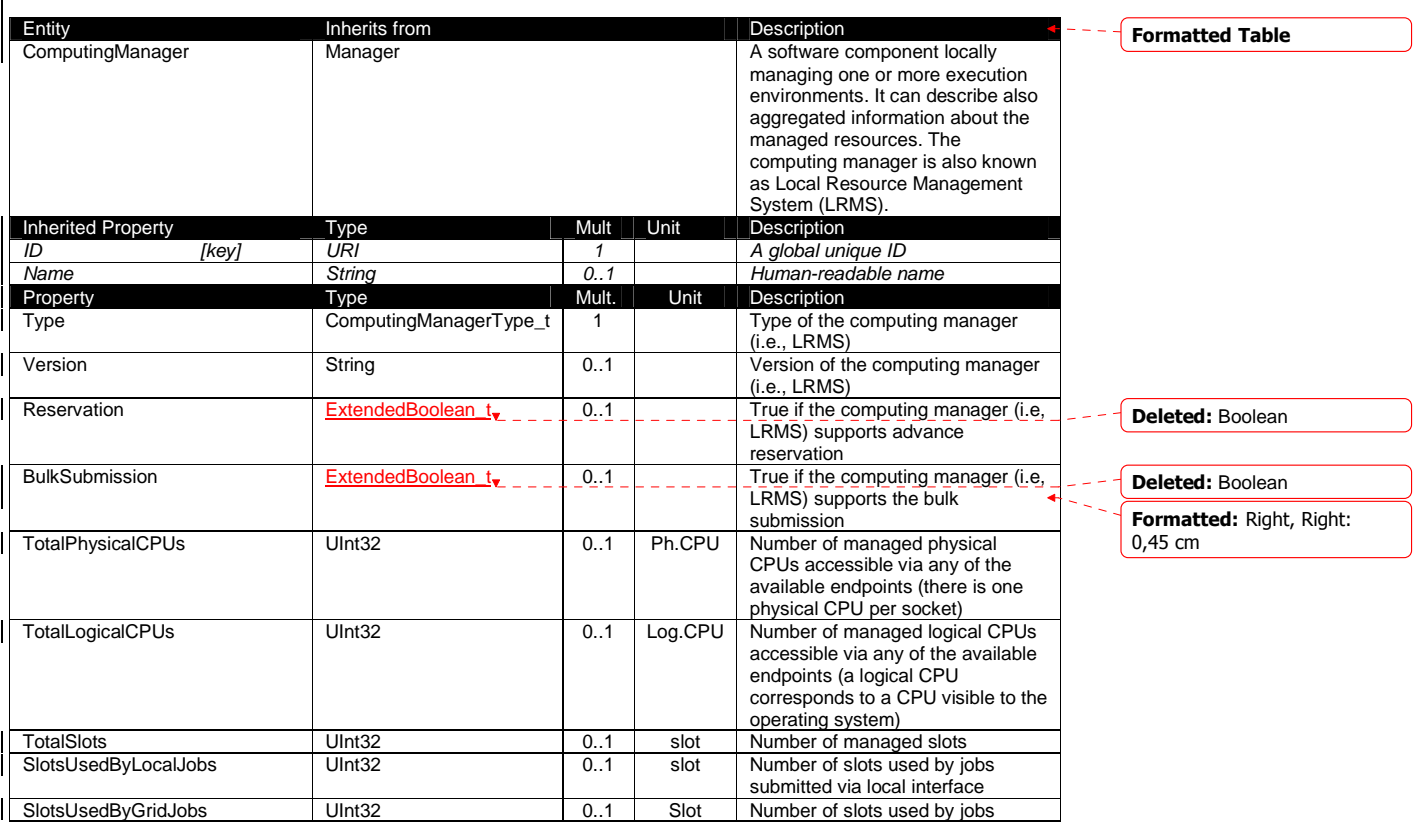

example@ggf.org 23

Formatted: Normal

 $\mathbf{I}$ 

 $\mathsf{l}$ 

 $\mathbf{I}$ 

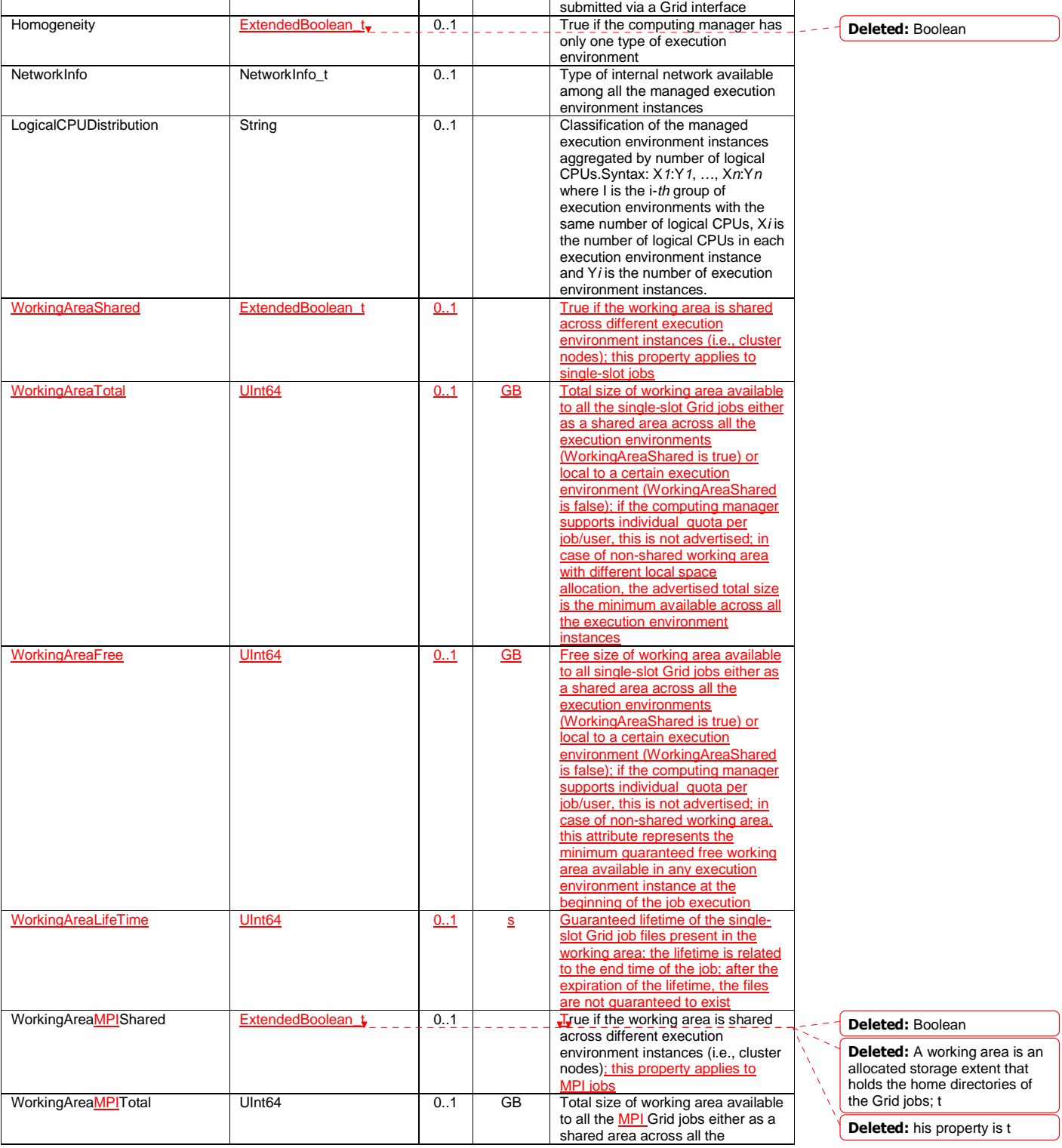

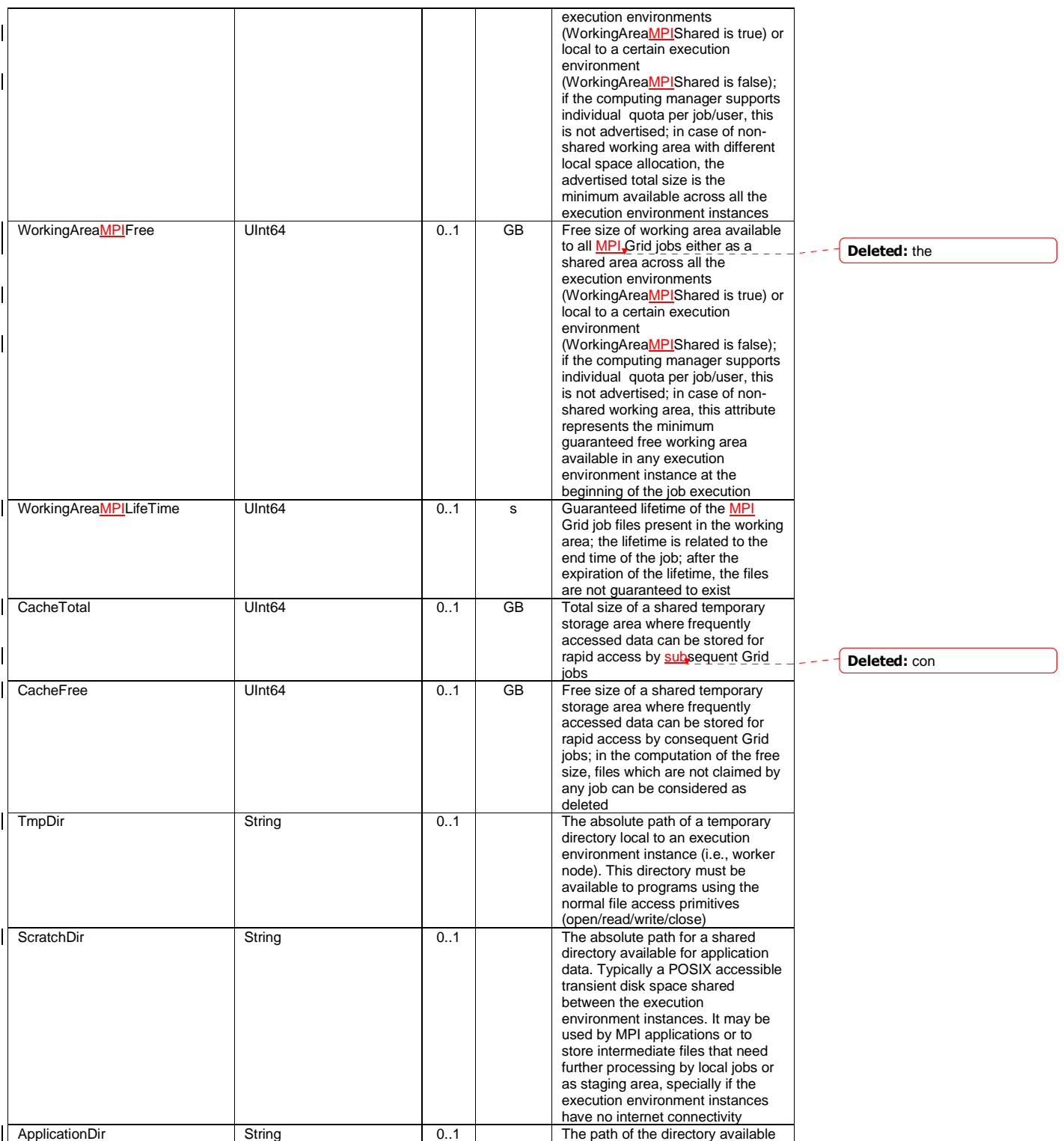

![](_page_25_Picture_223.jpeg)

The Operating System can be the simplest case of computing manager. A typical example of computing manager is a batch system (i.e., LRMS).

#### 6.5 Benchmark

![](_page_25_Picture_224.jpeg)

#### 6.6 ExecutionEnvironment

![](_page_25_Picture_225.jpeg)

example@ggf.org 26

Deleted: r

Deleted: Boolean

 $\mathsf{l}$  $\overline{\phantom{a}}$ 

![](_page_26_Picture_243.jpeg)

Each execution environment instance is under the responsibility of a Computing Manager (i.e., LRMS). An execution environment can be realized in several ways. Examples are a computing node or a virtual machine image that can be requested by a job (different virtual machine images can coexist on the same node). The description about individual software packages is considered by the ApplicationEnvironment class.

#### 6.7 ApplicationEnvironment

![](_page_26_Picture_244.jpeg)

example@ggf.org 27

Deleted: Boolean

Deleted: Boolean

![](_page_27_Picture_192.jpeg)

There is no recommendation for the Name property of the Application Environment. In some deployment scenario, the definition of namespace-based Names or guidelines for unique application names can be defined; application repository services relying on the unique application names can be provided. This aspect is considered out of scope for GLUE.

The Application Environment is suggested to be used also for describing application software or special environment setup in terms of a simple tag. In this case, the Name property should be used.

#### 6.8 ApplicationHandle

![](_page_27_Picture_193.jpeg)

#### 6.9 ComputingActivity

![](_page_27_Picture_194.jpeg)

![](_page_28_Picture_222.jpeg)

![](_page_29_Picture_227.jpeg)

In this specification, the Computing Activity refers to simple jobs or element of collections or workflow. The description of the relationships between jobs part of a collection or workflow may

be considered in future revisions of the specification.

As regards the State property and the related ComputingActivityState\_t type, we notice that currently there is no commonly accepted state model. Each production Grid middleware defined and is using its own state model. As regards the standardization process, the OGSA-BES specification defines a simple state model. The middleware providers started to define their own extensions to the BES state model, nevertheless they differ and do not enable interoperability. Given the current scenario, we RECOMMEND to use namespace in state model values, so that every middleware provider can publish the computing activity state according to its definition. We expect that an extension to the core BES state model common to all the middleware providers and suitable for production scenarios can be defined by a profiling activity of the BES/ /JSDL/GLUE specifications.

#### 6.10 ToStorageService

![](_page_30_Picture_111.jpeg)

#### **7. Conceptual Model of the Storage Service**

The conceptual model of the Storage Service is based upon the main entities and uses specializations of Service, Endpoint, Share, Manager, Resource, and Activity entities. Further storage related concepts such as Storage Service Capacity, Storage Share Capacity and Storage Access Protocol are introduced.

![](_page_31_Figure_4.jpeg)

**Figure 3 Entities and relationships for the Storage Service conceptual model** 

As explained in Section 6, we use the concept of storage extent to mean the capabilities and management of the various media that exist to store data and allow data retrieval.

Formatted: Normal, Left

#### 7.1 StorageService

![](_page_32_Picture_218.jpeg)

The storage service can expose storage endpoints enabling to manage or access different types of storage capacity. The usage of storage capacity is typically constrained by policies, thus implying service differentiation. Each homogenously constrained storage capacity is described by the storage share concept.

The storage capacity used to create shares is locally managed by a storage manager and provided by storage resources.

### 7.2 StorageServiceCapacity

![](_page_33_Picture_218.jpeg)

Deleted:

### 7.3 StorageAccessProtocol

![](_page_33_Picture_219.jpeg)

### 7.4 StorageEndpoint

![](_page_33_Picture_220.jpeg)

example@ggf.org 34

 $\sim$ 

![](_page_34_Picture_240.jpeg)

#### 7.5 StorageShare

![](_page_34_Picture_241.jpeg)

## $---$  **Formatted:** Font: Italic

Deleted: Distinguished name of the trusted Certification **Authority** 

![](_page_35_Picture_244.jpeg)

A storage share represents a utilization target of one or more storage capacities which policies are homogeneous. If many user domains are mapped to a storage share via a mapping policy, then they compete to the usage without any differentiation. A storage share can have many types of storage capacities. The status of each type of storage capacity as regards the usage by the user domains is described by the StorageShareCapacity.

### Deleted: a Deleted: extent Deleted: extents Deleted: extent

Deleted: OtherInfo

 $\overline{1101}$ 

#### 7.6 StorageShareCapacity

![](_page_35_Picture_245.jpeg)

The storage share capacity is useful to express the usage information of a homogenous storage extent allocated to a share. Such usage information refers to the user domains which are related to the storage share via mapping policies.

Deleted: n

#### 7.7 StorageManager

![](_page_35_Picture_246.jpeg)

![](_page_36_Picture_257.jpeg)

### 7.8 StorageResource

![](_page_36_Picture_258.jpeg)

Deleted: OtherInfo  $\boxed{... [12]}$ 

 $\boxed{... [13]}$ 

### 7.9 ToComputingService

![](_page_36_Picture_259.jpeg)

#### **8. Relationship to OGF Reference Model**

In this section, we describe the integration of the GLUE information model with the OGF $\leftarrow$ Reference Model [rm]. The reference model defines the concept of Grid Component. In GLUE, a root concept called Entity is defined. Such a root concept can be defined as a specialization of the GridComponent concept, that means that all properties are inherited by the GLUE classes. In Figure 4, we represent this relationship by a UML class diagram. **Formatted: Justified** 

![](_page_38_Picture_4.jpeg)

**Figure 4 GLUE and Reference Model integration** 

Formatted: Justified

Formatted: Heading 2,

Formatted: Justified

Formatted: Heading 3,

Formatted: Justified

Formatted: Heading 3 Formatted: Justified

Formatted: Heading 3 Formatted: Justified

Formatted: Heading 2 Formatted: Justified

Justified

**Justified** 

#### **9. Security Considerations**

This section considers security implications when using the GLUE 2.0 conceptual model. It follows the advice given in RFC-3552.

As the conceptual model of GLUE 2.0 provides limited scope for embedding security information many of these concerns listed here are delegated to the concrete data models and to the underlying software implementations. Nonetheless, some points are independent of which concrete data model is employed so some discussion is appropriate.

When deploying an information service conforming to the GLUE 2.0 conceptual model, consideration should be given to the points discussed below.

9.1 Communication security

The GLUE conceptual model is independent of how information is stored and how that information is exchanged between agents. Because of this, concern for communication security is largely delegated to the underlying concrete data model and software implementations.

#### 9.1.1 Confidentiality

The GLUE conceptual model contains information that may be personal or confidential in nature. Contact details and indications of end-user activity may fall into this category.

Conforming implementations should identify which components of the data should be considered confidential and appropriate precautions should be in place to safeguard against disclosure to unintended audiences.

#### 9.1.2 Data integrity

The information within GLUE has many potential uses, from operational to accounting. How accurate the information is may depend on many factors, including the integrity of software agents that publish data and the transport used to propagate information.

The software used to provide an information service may cache GLUE information. If so, the caches provide additional points where data integrity may be compromised.

9.1.3 Peer Entity authentication

No explicit description of the agents that publish information is included within the GLUE conceptual model. This prevents authentication information from being included within the abstract model.

In general, support for peer-entity authentication is delegated to the concrete data model or the underpinning software. In many cases the agents will act on behalf of some AdminDomain; if so, elements of peer entity authentication (e.g., public/private key-pairs) may be included using the described schema extension mechanisms provided issues with data integrity are understood.

#### 9.2 Non-repudiation

The GLUE conceptual model contains no explicit description of the publishing agents that provide GLUE information. This prevents explicitly support for non-repudiation. In many cases a set of publishing agents will provide information for Services in some AdminDomain. If so, then it is the AdminDomain that asserts the non-repudiation of the data the publishing agents provide.

![](_page_40_Figure_2.jpeg)

A replay attack may result in disrupted service. If security attributes, such as authorization, are embedded within the GLUE conceptual model then a replay attack may result in inappropriate access to data.

Underlying concrete models and software implementations should prevent replay attacks.

![](_page_41_Figure_4.jpeg)

Systems using the GLUE conceptual model should understand the consequences of a partial or complete lack of information. Appropriate measures should be taken to ensure the systems continue to run to the extent possible.

<u>. . . . . . . . . . . . . . . . .</u>

#### **10. Author Information**

Sergio Andreozzi, INFN Stephen Burke, RAL Felix Ehm, CERN Laurence Field, CERN Gerson Galang, ARCS Balazs Konya, Lund University Maarten Litmaath, CERN Paul Millar, DESY JP Navarro, ANL

#### **11. Contributors & Acknowledgements**

We gratefully acknowledge the contributions made to this document (in no particular order) by Shiraz Memon, Matt Viljonen and Steve Traylen.

#### Deleted: ¶

Please refer to RFC 3552 (http://www.ietf.org/rfc/rfc3552.t xt) for guidance on writing a security considerations section. This section is required in all documents, and should not just say "there are no security considerations." Quoting from the RFC: ¶

¶ "Most people speak of security as if it were a single monolithic property of a protocol or system, however, upon reflection, one realizes that it is clearly not true. Rather, security is a series of related but somewhat independent properties. Not all of these properties are required for every application.¶ ¶

We can loosely divide security goals into those related to protecting communications (COMMUNICATION SECURITY, also known as COMSEC) and those relating to protecting systems (ADMINISTRATIVE SECURITY or SYSTEM SECURITY). Since communications are carried out by systems and access to systems is through communications channels, these goals obviously interlock, but they can also be independently provided."¶

#### **12. Intellectual Property Statement**

The OGF takes no position regarding the validity or scope of any intellectual property or other rights that might be claimed to pertain to the implementation or use of the technology described in this document or the extent to which any license under such rights might or might not be available; neither does it represent that it has made any effort to identify any such rights. Copies of claims of rights made available for publication and any assurances of licenses to be made available, or the result of an attempt made to obtain a general license or permission for the use of such proprietary rights by implementers or users of this specification can be obtained from the OGF Secretariat.

The OGF invites any interested party to bring to its attention any copyrights, patents or patent applications, or other proprietary rights which may cover technology that may be required to practice this recommendation. Please address the information to the OGF Executive Director.

#### **13. Disclaimer**

This document and the information contained herein is provided on an "As Is" basis and the OGF disclaims all warranties, express or implied, including but not limited to any warranty that the use of the information herein will not infringe any rights or any implied warranties of merchantability or fitness for a particular purpose.

#### **14. Full Copyright Notice**

Copyright (C) Open Grid Forum (2008). All Rights Reserved.

This document and translations of it may be copied and furnished to others, and derivative works that comment on or otherwise explain it or assist in its implementation may be prepared, copied, published and distributed, in whole or in part, without restriction of any kind, provided that the above copyright notice and this paragraph are included on all such copies and derivative works. However, this document itself may not be modified in any way, such as by removing the copyright notice or references to the OGF or other organizations, except as needed for the purpose of developing Grid Recommendations in which case the procedures for copyrights defined in the OGF Document process must be followed, or as required to translate it into languages other than English.

The limited permissions granted above are perpetual and will not be revoked by the OGF or its successors or assignees.

#### **15. References**

![](_page_43_Picture_167.jpeg)

 [ogf-ts] Technical Strategy for the Open Grid Forum 2007-2010. GFD-I.113. http://www.ogf.org/documents/GFD.113.pdf

[omii-jra2-djra2.1] Sergio Andreozzi, Antonia Ghiselli, Chunming Hu, Jinlei Jiang, Balazs Konya, Morris Riedel, Davy Virdee, Li Zha. D:JRA2.0 Report on Grid Activities relevant to the identification of new services http://omii-europe.org/OMII-Europe/News/DJRA20.pdf

[XSRL] NorduGrid XRSL (Extended Resource Specification Language) -

http://www.nordugrid.org/documents/xrsl.pdf

[EBNF] Extended Backus–Naur form. ISO/IEC 14977 : 1996(E)

http://www.cl.cam.ac.uk/~mgk25/iso-14977.pdf

[srmv1] Storage Resource Manager (SRM) Joint Design. http://sdm.lbl.gov/srmwg/doc/srm.v1.0.pdf

[srmv2] Storage Resource Manager Interface Specification V2.2. http://sdm.lbl.gov/srmwg/doc/SRM.v2.2.html

[cream] gLite CREAM (Computing Resource Execution And Management).

http://grid.pd.infn.it/cream/

[gram] Globus Resource Allocation Protocol. http://www.globus.org/api/c-globus-2.2/globus\_gram\_documentation/html/index.html

[ogf-gfd80] I. Foster, H. Kishimoto, A. Savva, D. Berry, A. Grimshaw, B. Horn, F. Maciel, F.

Siebenlist, R. Subramaniam, J. Treadwell, J. Von Reich. The Open Grid Services Architecture, Version 1.5. OGF GFD-80. 24 Jul 2006

[rm] D. Snelling, P. Strong. Open Grid Forum Reference Model v2.0. OGF Draft. 23 Feb 2008. https://forge.gridforum.org/sf/go/doc14766

#### **16. Appendix A: Place-holder values for unknown data**

Whilst people endeavor to provide accurate information, there may be situations where specific GLUE attributes may be assigned place-holder (or dummy) values. These place-holder values carry some additional semantic meaning; specifically, that the correct value is currently unknown and the presented value should be ignored. This appendix describes a set of such place-holder values.

Some attributes within the GLUE schema are required whilst others are optional. If the attribute is optional and the corresponding information is unavailable, the information provider must either publish a place-holder or not to publish the attribute. If the attribute is required, then the information must either publish a place-holder value or refrain from publishing the GLUE object.

If a place-holder value is published, it must conform to the scheme described in this appendix. This is to increase the likelihood that software will understand the nature of the information it receives.

This appendix describes place-holder values that have be chosen so they are obvious "wrong" to humans, unlikely to occur under normal operation and valid within the attribute type. This also allows for detection of failing information provider components.

#### 16.1 Use cases

There are two principle use-cases for place-holder values, although others may exist.

Scenario 1. a static value has no good default value and has not been configured for a particular site.

Some provisions for GLUE Schema provide templates. These templates may contain attributes that have no good default value; for example, supplying the correct value may require sitespecific knowledge. Whilst it is expected that these attributes be configured, it is possible that this does not happen, so exposing the attributes' default values.

Scenario 2. information provider is unable to obtain a dynamic value.

A dynamic value is provided by an information provider by querying the underlying grid resources. This query will use a number of ancillary resources (e.g., DNS, network hardware) that might fail; the grid services might also fail. If an attribute is required and the current value is unobtainable, a place-holder value must be used.

#### 16.2 Place-holder values

This section describes a number of values that can be represented within a given address space (e.g., Strings/UTF-8, Integers, FQDNs, IPv4 address space). Each of the different types are introduced along with the place-holder value and a brief discussion on usage, rational and any other considerations.

![](_page_45_Picture_149.jpeg)

GWD-P-R May 20, 2008

16.4 Simple strings

(ASCII/UTF-8) should use "UNDEFINEDVALUE" or should start "UNDEFINEDVALUE:"

Upper-case letters make it easier to spot and a single word avoids any white-space issues. A short error message can be incorporated into the message by appending the message after the colon.

 Examples: UNDEFINEDVALUE UNDEFINEDVALUE: unable to contact torque daemon.

Using UNDEFINEDVALUE is a default option for strings that have no widely-known structure. If a value is of a more restrictive sub-type (e.g., FQDNs, FQANs, URIs) described below, then the rules for more restrictive form must be used.

16.4.1 Fully qualified domain names

They must use a hostname ending either "example.org" for scenario 1, or "invalid" for scenario 2.

RFC 2606 defines two second-level domains: "example.org" and "example.com". These domains have the advantage of ending with a recognisable TLD, so are recognisable as a DNS name. Default configuration (scenario 1, above) must use DNS names that end "example.org"

RFC 2606 also reserves the "invalid" Top-Level-Domain (TLD) as always invalid and clearly so. For dynamic information gathering, a value ending "invalid" must be used.

In both cases, additional information may be included by specifying a prefix to "example.org" or "invalid". This may be used to specify the class of machine that should be present. For dynamic infomation, if the class of machine is not published then the FQDN "unknown.invalid" must be used.

Examples: www.example.org your-CE.example.org unknown.invalid site-local-BDII.invalid

16.4.2 IPv4 address

It must use 192.0.2.250

There are several portions of IPv4 addresses that should not appear on a network, but none that are reserved for documentation or to specify a non-existent address. Using any address leads to the risk of side-effects, should this value be used.

The best option is an IP address from the 192.0.2.0/24 subnet. This subnet is defined in RFC 3330 as "TEST-NET" for use in documentation and example code. For consistency, the value 192.0.2.250 must be used.

example@ggf.org 47

Formatted: Bullets and Numbering

Formatted: Bullets and

Numbering

Formatted: Bullets and Numbering

16.4.3 IPv6 addr

It must use 2001:DB8::FFFF

There is no documented undefined IPv6 address. RFC 3849 reserves the address prefix 2001:DB8::/32 for documentation. For consistency, the address 2001:DB8::FFFF must be used.

#### 16.4.4 Integers

It must use "all nines"

 For uint32/int32 this is 999,999,999 For uint64/int64 this is 999,999,999,999,999,999

For integers, all numbers expressible within the encoding (int32/uint32/etc.) are valid so there is no safe choice.

If an unsigned integer is encoded as a signed integer, it is possible to use negative numbers safely. However, these numbers will be unrepresentable if the number is stored as an unsigned integer. For this reason a negative number place-holder must not be used.

The number was chosen for three reasons. First, attribute scales are often chosen to reduce the likelihood of overflow: numbers towards MAXINT (the large number representable in an integer domain) are less likely to appear. Second, repeated numbers stand out more clearly to humans. Finally, the statistical frequency of measured values often follows Benford's law, which indicates that numbers starting with "1" occur far more frequently than those starting with "9" (about six times more likely). For these reasons, information providers must use all-nines to indicate a place-holder.

16.4.5 File path

It must start either "/UNDEFINEDPATH" or "\UNDEFINEDPATH".

As with the simple string, a single upper-case word is recommended. The initial slash indicates that the value is a path. Implementations must use whichever slash is most appropriate for the underlying system (Unix-like systems use a forward-slash). Software should accept either value as an unknown-value place-holder.

Additional information can be encoded as data beyond the initial UNDEFINEDPATH, separated by the same slash as started the value. Additional comments should not use any of the following characters:  $\{$   $\}$  ; = " :  $\}$  , \* .

Examples: /UNDEFINEDPATH \UNDEFINEDPATH /UNDEFINEDPATH/Path to storage area /UNDEFINEDPATH/Broker unavailable

16.4.6 Email addresses

It must use an undefined FQDN for the domain.

RFC 2822 defines emails addresses to have the form: <local-part> '@' <domain>

Formatted: Bullets and Numbering

example@ggf.org 48

Formatted: Bullets and Numbering

Formatted: Bullets and

Formatted: Bullets and

Numbering

Numbering

GWD-P-R May 20, 2008

The <domain> must be an undefined FQDN; see above for a complete description. For email addresses, information providers should use "example.org" for scenario 1. and "unknown.invalid" for scenario 2.

The <local-part> may be used to encode a small amount of additional information; for example, it may indicate the class of user to whom the email address should be delivered. If no such information is to be encoded the value "user" must be used.

Examples:

 user@example.org user@unknown.invalid site-local-contact@example.org local-admin@example.org

16.4.7 Uniform Resource Identifier (URI)

It is schema-specific

RFC 3986 defines URIs as a "federated and extensible naming system." All URIs start with a schema-name part (e.g., "http") and no schema-name has been reserved for undefined or documenting example values.

For any given URI schema ("http", for example), it may be possible to define an unknown value within that name-space. If a GLUE value has only one valid schema, the undefined value must be taken from that schema. If several schemata are possible, one must be chosen from the available options. This should be the most commonly used.

Take care with the URI encoding. All place-holder URI values MUST be valid URIs. If additional information is included, it must be encoded so the resulting URI is valid.

For schemata that may include a FQDN (e.g., a reference to an Internet host), an undefined URI must use an undefined FQDN; see above for details on undefined FQDNs.

URI schemata that reference a remote file (e.g., "http", "ftp", "https"), additional information may be included as the path. The FQDN indicates that the value is a place-holder, indicating an unknown value, so information providers should not specify "UNDEFINEDPATH".

For "file" URIs, the path part must identify the value as unknown and must use the forward-slash variant; see above for details on undefined paths.

For "mailto" URIs [RFC 2368] encapsulates valid email addresses with additional information (such as email headers and message body). Place-holder mailto URIs MUST use an unknown email address (see above). Any additional information must be included in the email body.

There may be other schemata in use that are not explicitly covered in this section. A place-holder value should be agreed upon within whichever domain such schemata are used. This placeholder value should be in the spirit of the place-holder values described so far.

Examples:

 http://www.example.org/ httpg://your-CE.example.org/path/to/end-point httpg://unknown.invalid/User%20certificate%20has%20expired mailto:site-admin@example.org mailto:user@maildomain.invalid?body=Problem%20connecting%20to%20WLMS file:///UNDEFINEDPATH file:///UNDEFINEDPATH/path%20to%20some%20directory

example@ggf.org 49

Formatted: Bullets and Numbering

![](_page_49_Picture_145.jpeg)

from these ranges.

By a happy coincidence, the (0,0) location is within the Atlantic Ocean, some 380 miles (611 kilometers) south of the nearest country (Ghana). Since this location is unlikely to be used and repeated numbers are easier for humans to spot, (0,0) must be used to specify an place-holder location.

#### **17. Appendix B: Data Types**

This section contains the definition of property types defined within this model. The enumeration types can be either closed or open. For properties which type defines a closed enumeration, one of the defined values MUST be chosen; any other value is not valid. For properties which type defines an open enumeration, one of the defined values MAY be chosen, nevertheless any other value compatible with the string type and with the recommended syntax is allowed.

The enumeration values MUST be lower-case.

![](_page_51_Picture_235.jpeg)

![](_page_51_Picture_236.jpeg)

#### 17.4 PolicyScheme\_t

Open enumeration

![](_page_51_Picture_237.jpeg)

For the basic policy scheme, the following syntax MUST be used (defined in EBNF form [EBNF]):

- basic rule ::= ['DENY:'] (DN\_RULE | FQAN\_RULE | 'ALL' )
- DN\_RULE ::= 'dn:' DN\_NAME
- FQAN\_RULE ::= 'fqan:' VO\_NAME ('/' GROUP\_NAME)\* ('/Role=' ROLE\_NAME)?
- VO\_NAME ::= [a-zA-Z0-9-\_\.]+
- GROUP\_NAME ::= VO\_NAME
- ROLE\_NAME ::= VO\_NAME

The 'DENY override' matching algorithm MUST be used.

Examples of policies expressed using this syntax are:

• dn:/C=XX/O=YYYY/OU=Personal Certificate/L=ZZZZ/CN=NAME SURNAME/Email=account@domain.org

example@ggf.org 52

Formatted: Bullets and

Numbering

- o matches the user proving to have a certificate identified by this DN
- fqan:/vo\_a o matches all the users proving to be part of the vo\_a
- fqan:/vo\_a/group\_a
	- o matches all the users proving to be part of group\_a or one of its subgroups
	- fqan:/vo\_a/group\_a/Role=prod
		- o matches all the users proving to be part of group\_a and having the Role prod

### $17.5$  DN\_t

Distinguished Name as defined by RFC 4514 (http://www.rfc-editor.org/rfc/rfc4514.txt).

#### 17.6 Capability\_t

List of values initially drafted from [omii-jra2-djra2.1, OGF-GFD80]. Open enumeration.

![](_page_52_Picture_281.jpeg)

ب ب به Formatted: Bullets and Numbering

> Formatted: Bullets and Numbering

![](_page_53_Figure_2.jpeg)

![](_page_54_Figure_2.jpeg)

#### 17.16 ReservationPolicy\_t Closed enumeration: Value **Description** mandatory **Example 20** Jobs must be submitted only via advance reservations of the submitted only via advance re none none none No reservation is supported in the North Supported in the North Supported in the North Supported in the North Supported in the North Supported in the North Supported in the North Supported in the North Suppo optional Jobs can be submitted via advance reservation, but this is not required 17.17 ComputingManagerType\_t Open enumeration: Value **Description** bqs **CC-IN2P3 Batch Queue System** condor Condor **Fork Based on fork primitive** loadleveler **IBM** LoadLeveler **lsf** Platform Load Sharing Facility openpbs Open PBS sungridengine Sun Grid Engine torque contract de la Torque torquemaui **Torque with MAUI** 17.18 NetworkInfo\_t Open enumeration Value **Description** Network based on 100 MBit/s Ethernet to<br>Network based on 1 GBit/s Ethernet technology gigabitethernet Network based on 1 GBit/s Ethernet technology infiniband **Network based on Infiniband technology Network based on Infiniband technology** myrinet **Network based Myrinet technology** 17.19 Benchmark\_t Open enumeration **Value Description** bogomips BogoMips cfp2006 **SPEC CFP 2006 floating point benchmark** cint2006 SPEC CINT 2006 integer benchmark linpack<br>specfp2000 LINPACK benchmark<br>SPECfp2000 floating specfp2000 SPECfp2000 floating point benchmark<br>
SPECint2000 integer benchmark SPECint2000 integer benchmark 17.20 Platform\_t Open enumeration: Value **Description** amd64 AMD 64bit architecture Intel 386 architecture Formatted: Bullets and Numbering Formatted: Bullets and Numbering Formatted: Bullets and Numbering Formatted: Bullets and Numbering Formatted: Bullets and Numbering Deleted: none Deleted: Isf Deleted: 100megabite(... [26] **Deleted:** specint2000 [... [27]  $\left( ...\; [25] \right)$  $.$ [24]]

![](_page_56_Picture_261.jpeg)

![](_page_56_Figure_3.jpeg)

![](_page_57_Figure_2.jpeg)

![](_page_57_Picture_275.jpeg)

![](_page_58_Picture_244.jpeg)

![](_page_59_Picture_234.jpeg)

![](_page_60_Picture_171.jpeg)

form string, comma-separated tags,

![](_page_61_Picture_195.jpeg)

![](_page_62_Picture_188.jpeg)

![](_page_62_Picture_189.jpeg)

![](_page_62_Picture_190.jpeg)

![](_page_62_Picture_191.jpeg)

![](_page_62_Picture_192.jpeg)

![](_page_62_Picture_193.jpeg)

![](_page_62_Picture_194.jpeg)

![](_page_62_Picture_195.jpeg)

![](_page_62_Picture_196.jpeg)

![](_page_63_Picture_185.jpeg)

![](_page_63_Picture_186.jpeg)

![](_page_63_Picture_187.jpeg)

![](_page_63_Picture_188.jpeg)

![](_page_63_Picture_189.jpeg)

![](_page_63_Picture_190.jpeg)

![](_page_63_Picture_191.jpeg)

![](_page_63_Picture_192.jpeg)

![](_page_64_Picture_192.jpeg)

![](_page_64_Picture_193.jpeg)

![](_page_64_Picture_194.jpeg)

![](_page_64_Picture_195.jpeg)

![](_page_64_Picture_196.jpeg)

![](_page_64_Picture_197.jpeg)

![](_page_64_Picture_198.jpeg)

![](_page_65_Picture_119.jpeg)

![](_page_65_Picture_120.jpeg)

![](_page_65_Picture_121.jpeg)

![](_page_65_Picture_122.jpeg)

![](_page_65_Picture_123.jpeg)